<span id="page-0-0"></span>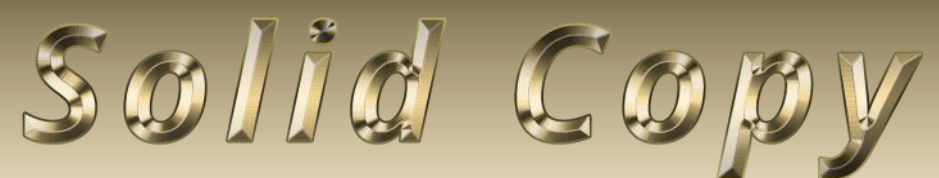

**The CW Operators Club Newsletter September 2022 — Issue 152**

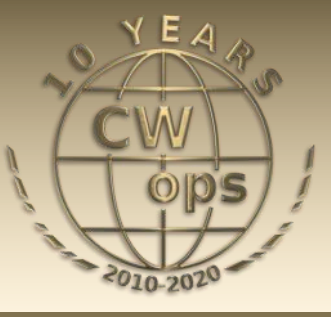

## **Ascending Mount Burke**

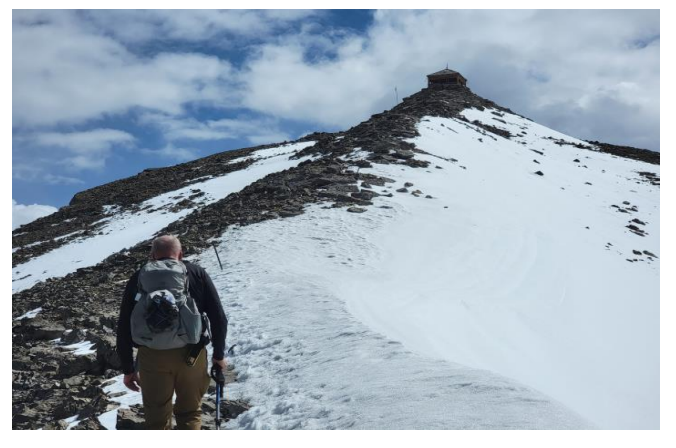

**VE6JTW's SOTA activation atop a four-point summit on Mount Burke. The story is on pg 21.**

**CWops "CWT"** 1 hour 'tests **Every Wednesday** at 1300z and 1900z **Every Thursday** at 0300z and 0700z Exchange: name/number (members) name/SPC (non-members) **Avoid DX Pileups!**

**CWO Mini-club callsign web site:** <http://cwomc.org>

**CWops "neighborhood":** Look for CWops on 1.818, 3.528, 7.028, 10.118, 14.028, 18.078, 21.028, 24.908, 28.028, 50.098 "and up"

#### **CWops Officers and Directors**

President: Stew Rolfe, [GW0ETF](mailto:gw0etf@btinternet.com) Vice President: Peter Butler, [W1UU](mailto:w1uu.peter@gmail.com?subject=CWops) Secretary: Jim Talens, [N3JT](mailto:jtalens@verizon.net?subject=CWops) Treasurer: Craig Thompson, [K9CT](mailto:K9CT@arrl.net?subject=CWops) Director: Theo Mastakas, [SV2BBK](mailto:mastakas@otenet.gr) Director: Raoul Coetzee, [ZS1C](mailto:raoulcoetzee@yahoo.com?subject=Solid_Copy) Director: Matt Frey, [CE2LR](mailto:ce2mvf@gmail.com?subject=CWops) Director: Bert Banlier, [F6HKA](mailto:f6hka@bbox.fr?subject=CWops) Director: Barry Simpson, **[VK2BJ](mailto:vk2bj@optusnet.com.au?subject=CWops)** Director: Riki Kline, K7NI Director: Ken Tanuma, IN1THL WebGeek: Dan Romanchik **KB6NU** Newsletter Editor: Dick Strassburger, [N9EEE](mailto:solidcopy@cwops.org)

## **[President](mailto:gw0etf@btinternet.com)'s Message**

HF amateur radio is by its nature an international game where our transmissions cross borders unimpeded by politicians. Fortunately for us lazy Brits and our descendants around the

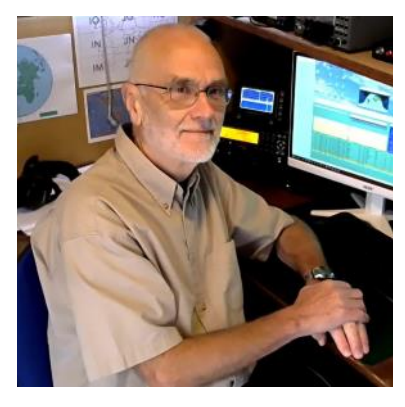

world we have adopted English as a ham radio

*(Continued on page 2)*

### **Table of Contents**

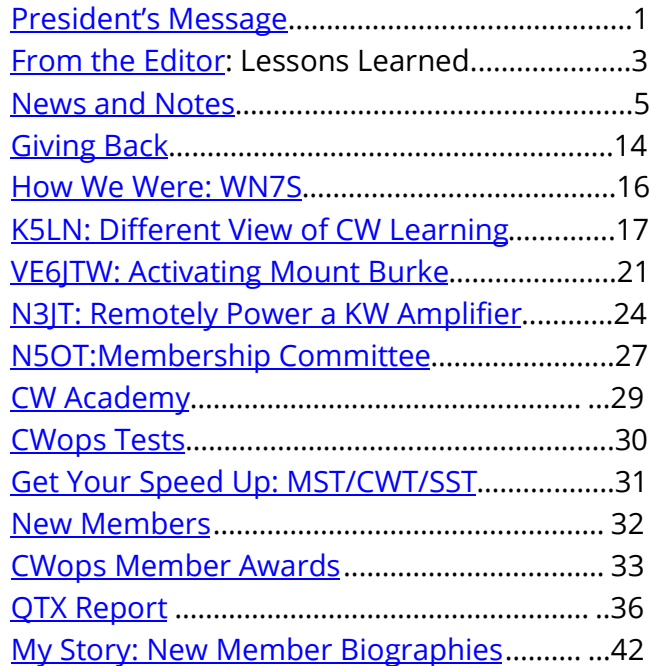

lingua franca and any serious HF operator will have at least a basic grasp of what for many will be a second language of some challenge. Competency levels vary and in Europe through its early years education we get used to hearing English being spoken more correctly by Europeans compared to the slang ridden natives! I'm guessing that for the less linguistically agile a basic 'ham radio vocabulary' is possible to develop without too much effort; for CW this will be easier because of the Q codes and standard abbreviations as well as a lack of unfamiliar accents to grapple with.

When in the company of fluent non-native English speakers I sometimes find myself hesitating as I'm about to slip in one of the many idioms that we are so fond of and use at will. Will I get a puzzled look if I tell them *"I was over the moon when I worked P5 on top band last night"*? In this particular case they would probably realise pretty quickly I was *"pulling their leg"* even if they didn't understand the moon bit but you get the general idea. One of the more bizarre sayings in our vocabulary which came to mind recently is *"There's more than one way to skin a cat".* We know what it means but why distress millions of cat lovers some of whom will be reading this? Well *'curiosity killed the cat'* apparently so it was off to Google to search out the origins of this curious phrase where I found, perhaps unsurprisingly, that it has a variety of ancient origins some more dubious than others. One more plausible suggested it came from Ireland in the days before synthetic fur where the inhabitants would keep warm by clothing themselves in animal skins. The animal of choice for the very best fur was apparently the pine marten which was locally known as a tree cat. Maybe domestic cats were a poor substitute as the martens became rarer until thankfully DuPont turned up with Nylon products to save the poor moggy.

So why did this saying ring a bell with me? Well just as with the skinning of cats there is more than one way to send CW. My son is a 1<sup>st</sup> officer with a shipping company and in his training several years ago he learnt some basic Morse on an Aldis lamp which along with a sextant formed part of the 'If all else fails' module. We stick to auditory morse but since computer based contesting has become the norm the pc keyboard and logging software has largely taken over from the key as a weapon of choice in competitive CW. To really compete as a contester it seems part of the essential skillset is competent touch typing! Watch a top contester running 200-300/hour or more and I'm struck by how the eyes are fixed on the screen and hands never leave the keyboard even for fills – this has to be a more efficient way compared to momentarily changing focus to a morse key? I know CW contesters who only ever contest and I'm guessing they spend very little if any time with a key. Maybe there are contesters who like rag-chewing who just continue to send with the keyboard? How would one tell?

I've attempted to learn to touch type but never totally succeeded. I'm ok without the numbers or punctuation but that includes regular mistakes which I can correct while maintaining some sort of flow; someone casually watching will think I'm quite good when in reality I'm not. Consequently I can hold my own in contests with either fixed exchanges or plain old serial numbers like CQWW, ARRL DX and WPX but struggle to keep up with WAE QTCs or the CWTs without call histories. I do take full advantage of so called 'Type Ahead' for callsigns; this is where you type in the first couple of characters (prefix?) and then hit the relevant key to begin sending while typing in the rest of the call before the sending 'catches up'. I'm pretty good at this and can even correct a

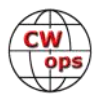

<span id="page-2-0"></span>mistyped letter and still stay ahead at 32 wpm. This is a great aid but only works for call signs! I'm still trying to improve but my typing is definitely a work in progress.

CWops prides itself in being inclusive and that stretches to the ways we send. I and many others may set it to one side for fills in a contest but I'm sure the Morse key in all its wonderful permutations remains an integral part of the CW experience for the vast majority. For me conversing on a key will always be the reason for my love affair with CW and a skill that never fails to give me a sense of pride and achievement. The keyboard may feature heavily in contesting and even QRQ CW *(see my March 2022 column)* but the Morse key remains most definitely front and centre of what CWops represents. May I suggest that before you become immersed in another fine edition of *Solid Copy* you take a minute to open up our web page at [cwops.org](https://cwops.org/) and treat yourself to the wonderful sight of all those beautiful Morse keys that will welcome you. Long live CW – long live the Morse key!

We now have a functioning Membership Committee which is just getting down to business. No doubt its Chair, Mark (N5OT), will have more to say in due course, but remember that whatever happens, the system of current members finding and nominating new joiners will continue. Ultimately it's down to everyone in CWops to keep the club growing and healthy – that will never be the responsibility of a small handful of individuals on a committee. We also have a new club Ambassador for the Oceania region: Chris Chapman (VK3QB), is replacing James Fleming (VK4TJF). Welcome Chris and our thanks to James for his past services to CWops.

I'm putting the finishing touches to this months column the morning after three sessions of the CW Open. I'm feeling pretty jaded and not particularly creative so I'll just say conditions were less than great here for this high intensity contest. There were plenty of wobbly signals with auroral flutter, high QRN on 80/40m and radio silence on 15 and 10m despite hearing activity on 12 and 15m in the preceding days. Turn out seemed quite good and should keep Bruce and the team busy for the days and weeks to come – thanks guys! I was relieved to complete some antenna work in time last week and despite the above, it was great fun. Hope everyone who took part had a great contest too…

### *73, Stew GWØETF*, President, (CWops #919)

## **[From the Editor](mailto:solidcopy@cwops.org)**

### **Lessons From the River Valley**

I spent a glorious two weeks hiking the state parks and paddling the backwaters and main channel of the mighty Mississippi River and one of its tributaries, the St Croix River, in Wisconsin. Tall bluffs, lush foliage, sunshine and warm temperatures made this a great time for outdoor activities. And that included activating parks and wildlife areas in the POTA program.

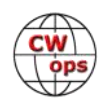

I run strictly portable, so if I am within walking distance of carrying a backpack with my IC-705, minitripod, CW Morse key, Bienno battery, and a notepad, and a handbag with my Wolf River Coil vertical antenna, feed line, and antenna analyzer for tuning, I am portable enough to exit the parking lot or a dirt road pull-off and seek a scenic or inspirational place to operate.

On this outing, everywhere was scenic, but one impediment I could not overcome, my sites were located in the bottom of the river valley alongside the river and surrounded by bluffs at each of my four locations. With a vertical antenna that emits a low angle radiation, I feared my signal would be absorbed by the foliage and no one would hear me. Running QRP, that seemed a certainty. Operating CW, my universe of available daytime hunters would be diminished. I was doomed to a bust. WRONG.

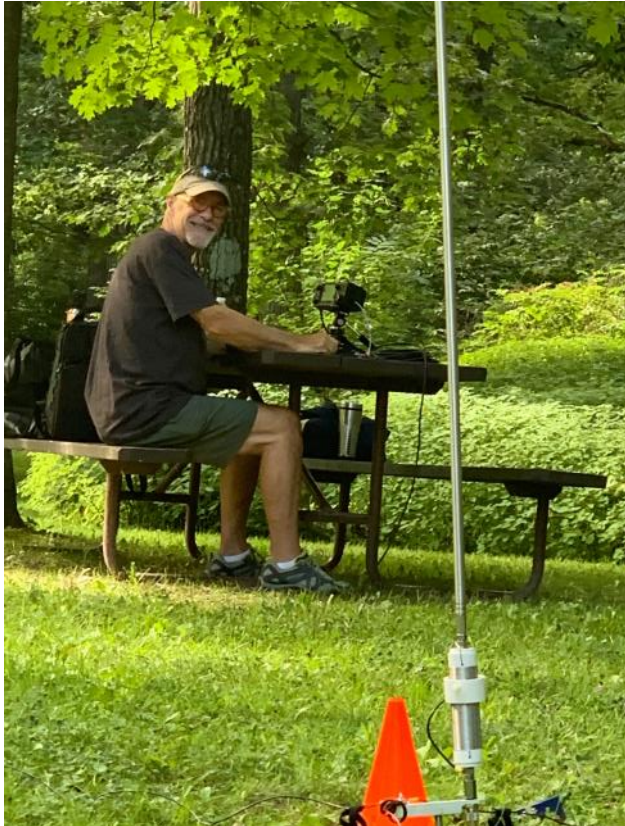

I made significantly more than my minimum 10 contacts, had a mini pile-up, got chased by DX, and was surprised at where my contacts were located.

My lessons learned:

- signals hitting the sides of the bluff were scattered in multiple directions (Az and El) causing propagation anomalies. For example, I made a 20m contact at 200 miles followed by one at 2,700 miles.
- time of day was paramount. Morning activations took the longest to achieve. Afternoons were the quickest.
- DX came almost as easily as domestic contacts
- Reverse Path RF Ionization Propagation™ (a future article) may have played a role

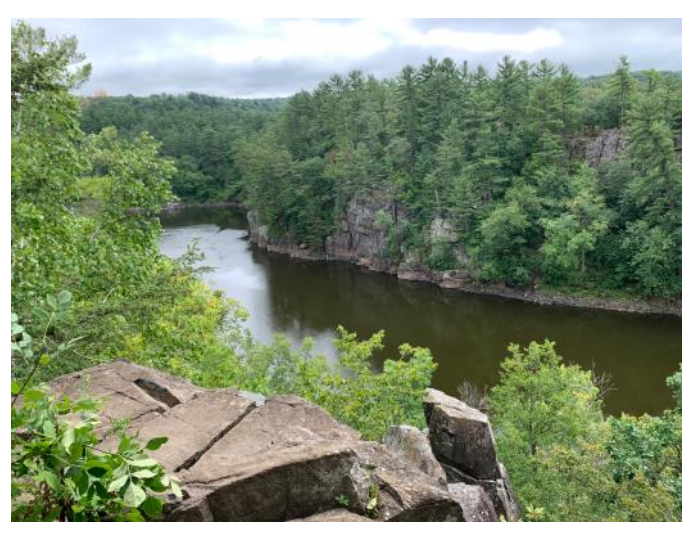

• though I primarily operate CW, I thought it would be fun to make a few SSB contacts. No such luck in any of the four activations. CW reigned supreme.

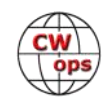

<span id="page-4-0"></span>As a note, I appreciate the role of park rangers and respect their presence by informing them of my activity as I drive into the park, tell them what my operation will look like, and invite them to visit my portable amateur radio station. I joke that some people may question my presence as subversive, and they joke back that they've been accused of the same thing. In all cases,, they are appreciative of me telling them in advance. And some do visit. One park ranger got enthusiastic and helped me select an optimal site. They just want people to enjoy their visit by following the rules. I follow the rules and enjoy my visit. Win-win. And yes, they've had to defend me from conspiracy theorists at times. Win-win-win.

--73--

*Dick N9EEE, (CWops #3113)* Editor

## **News and Notes**

### **[Duncan Fisken,G](mailto:duncan.fisken@g3wzd.radio?subject=CWops)3WZD**

#### **We regret to report that the following Members have become Silent Keys:**

Edward (Ed) R Becker, W7GVE CWops #809 on 14<sup>th</sup> August 2022 Alan H Komenski, AC2K CWops #35 on 23<sup>rd</sup> August 2022 Kurt M Andress, K7NV CWops #441 on 25<sup>th</sup> August 2022

Condolence cards have been sent on behalf of CWops

**Jim, N3JT #1** I sent a condolence card to the family of Glen NN6T (SK), who is missed by so many of his ham friends. Saturday 13<sup>th</sup> August, I received a thank-you card from Glen's widow.

yes the will very people in this world. You go out of your way or make life a little nicer I appreciate is Lusa Hidle *(Continued on next page)*

**The Thank You card from Susan Hinkley.**

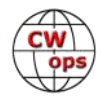

The archive photo below is also from Jim, N3JT. (*Editor's note: Does any member have insight into the circumstances of this photo; was JFK already President, and is that a J35 key?)*

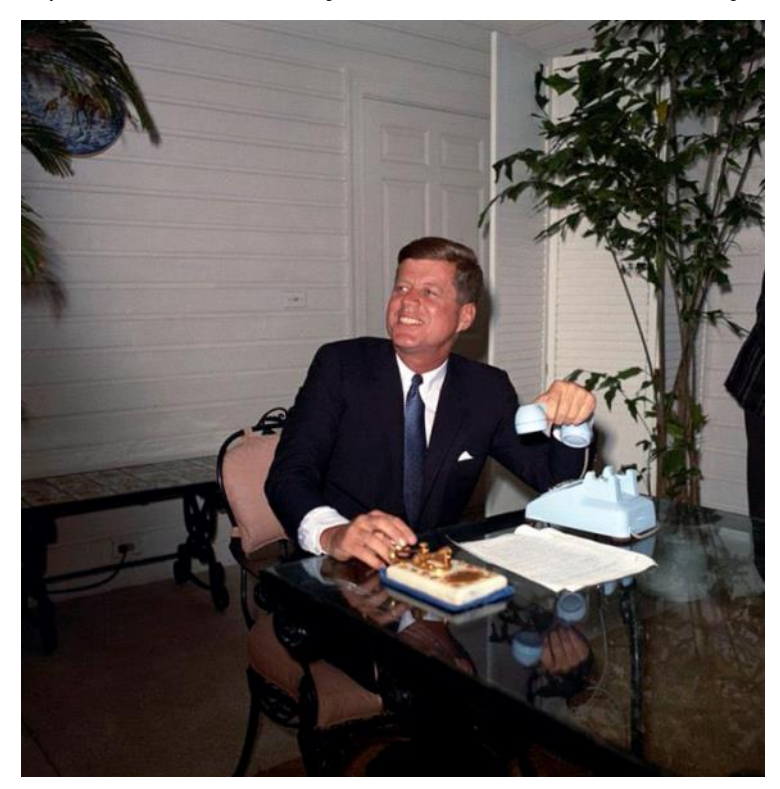

**Bruce, K1BG #1276** On a recent summer holiday visit to sunny Devon, CWops members Duncan, G3WZD (#1979), and Bruce, K1BG (#1276), met for lunch and a pint. Great discussions regarding CWops, CW Academy (both are advisors) and the CWops Ambassador program (both are ambassadors in their areas) ensued. Unfortunately, time limitations prevented them from solving world hunger and the war in Ukraine, but they are looking forward to their next eyeball QSO!

*(Editor's note: I hope to see you next year at Dayton, Bruce!)*

#### **K1BG & G3WZD outside The Farmers Arms pub in Woolfardisworthy , North Devon**

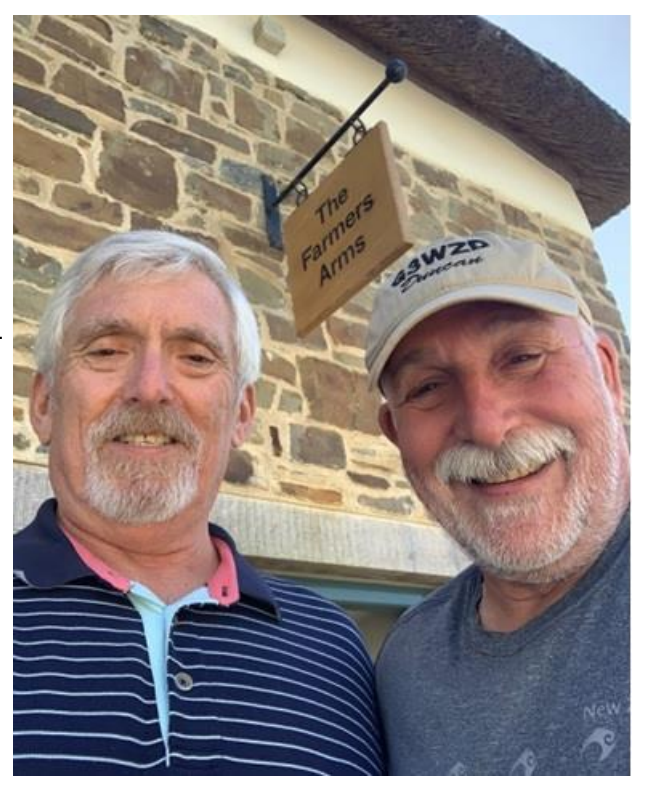

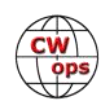

**Bud, AA3B #242** I will be active from Antigua between 9/7/22 and 9/15/22 using the call V26K. The intent of the trip is to do maintenance on the station so operations will be sporadic. This will be primarily a CW operation. Please QSL via LOTW, bureau (via AA3B) or direct to my home call. OQRS available via Club Log.

**Claude, VE2FK #1181** I had the pleasure to be invited by the NA-128 Contest Group to participate in the RSGB IOTA 2022, (VX2I). We were installed at Ile aux Coudres. The site was ideal for the installation of antennas etc. The reception without noise. We were 5 operators, VE2EBK, VE2GHO, VE2CSM, VE2PI, VE2FK and Sonya VE2SPF in charge of the meals.

We had chosen the M2 category, i.e. one CW station, one SSB plus one backup.

The CW station K3, KPA500, KAT500. The station SSB IC-7300, KPA500, KAT500. Filters even allowed us to operate simultaneously on the same band with the advantage of separate antennas. The antennas, a fixed TH-3 on EUrope and SVDA and vertical.

I was the designated CW operator and made 608 Q CW out of a total of 820. Our results are above average, and we are satisfied.

I have to thank the many CWOPS who came to give us points. What a pride to be a member of this group. See you next year.

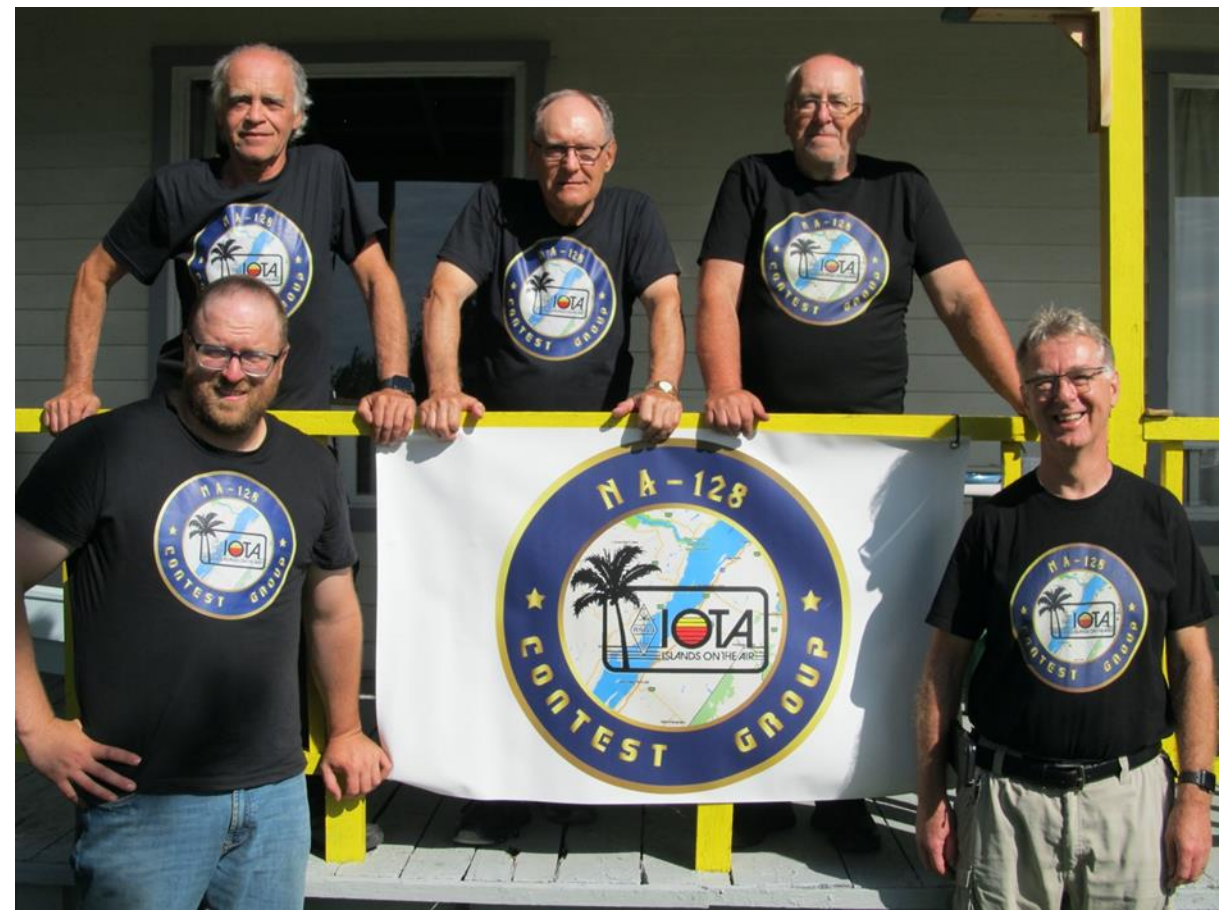

**The VX2I crew (clockwise from left) VE2CSM VE2PI VE2FK VE2EBK VE2GHO**

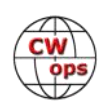

*(Continued from previous page)*

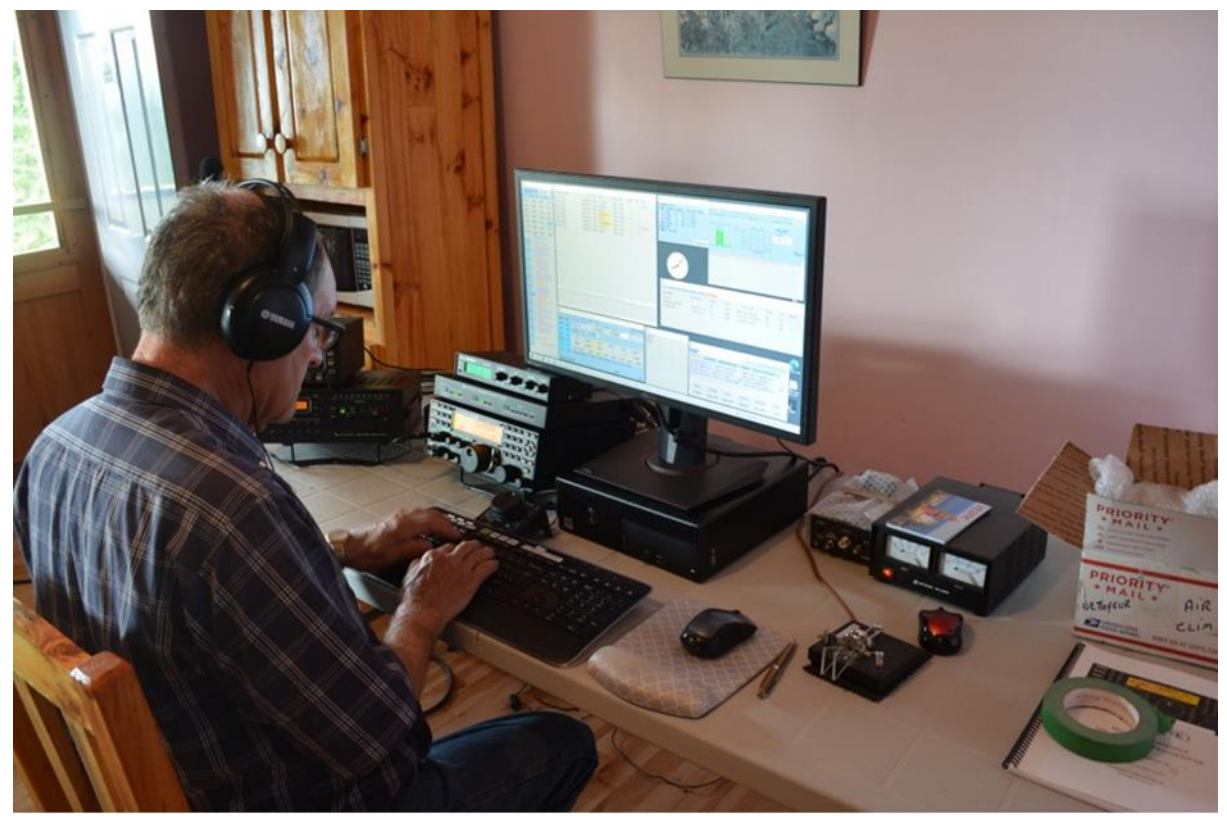

#### **VE2FK Operating CW**

**Jack, W1WEF #48** Yesterday was a sad day. I gave my climbing gear away to a friend who still climbs and has done me a few favors doing repairs up my tower here at my summer QTH on Cape Cod. I have a 60 ft tower with a TH6 tribander. Back home, I downsized to a TH6 at 108 ft, and an XM240 at 116 ft. To avoid being tempted to climb anymore at my age, even though I feel I could, I decided all those folks telling me not to climb any more are smarter than I... hi I last climbed my home tower in 1980, when I replaced the rotor, and removed a second TH6 and rotating sidearm. That was when I was only 80!

While I'm at the podium let me leave one word of advice to you youngsters still climbing. About 15 years ago I spent several hours helping K1ZM atop his 120 ft tower. All of a sudden my climbing belt slipped down to my ankles. If Jeff wasn't there with me, I'm not sure how I would have pulled it up! After that experience I got a full body harness. Get one if you're using a belt!!! *(Editor's note; very sage advice, Jack!)*

**Theo, PA3HEN #2481** Making QSO's around the world. Sometimes a nice DX, sometimes "around the corner" but still far away.

Somewhere back in 2020 I made my first QSO with Duncan, G3WZD, most probably during a CWT session. I looked at QRZ.COM if Duncan his WAB square was listed but it wasn't. However, I noticed a picture of a bike and an email address. Let's send an email. CWops and the bike gave me a nice opening. This was the beginning of a long email chat. We noticed that we have a lot of interests in common. CW, CWops, Harley-Davidson bikes, Scuba diving and even partly the same kind of job.

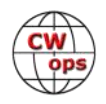

After a while I joined Duncan during some CWA Beginner, Basic and Intermediate semesters as Associate Advisor. After the sessions we always stayed behind and chatted for a while.

Duncan told me that he was a DEBEG engineer before his retirement. I had a complete maritime DEBEG station in my possession. I didn't do anything with it and Duncan was very interested, so I promised the complete station to Duncan. But the world was closed because of a pandemic, and it was too heavy to send.

Finally in 2022 we decided to visit. I would drive down to Cornwall together with my wife, Peggy, and deliver the equipment and stay over for a couple of days.

It's always a bit scary to turn an "online" friendship into a "real life" one. Would there be a click as well in real life? Well, there was. I can say honestly that our friendship became much more solid. Additionally, our ladies have a very good click as well.

I made a few nice QSO's from Duncan his station using my UK call sign M0HEN. We spent a few beautiful days together exploring the local history and surroundings. We agreed to see each other again next spring but then in The Netherlands, enjoying the Dutch flower fields.

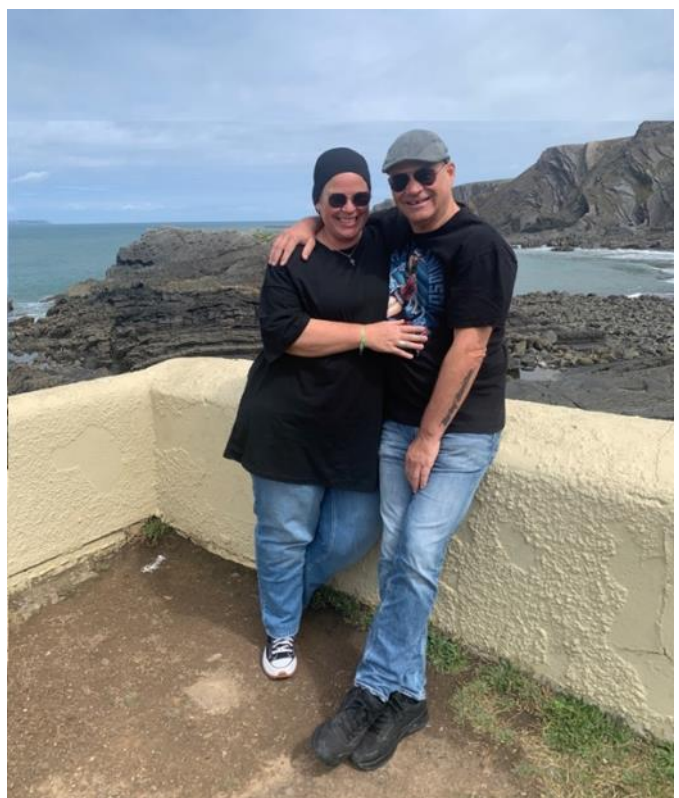

**Theo PA3HEN & XYL Peggy at Hartland Quay**

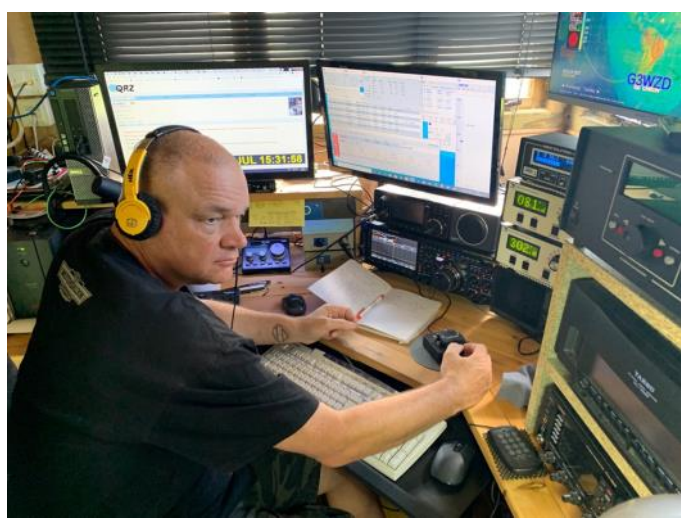

**Operating as M0HEN in the G3WZD Shack**

I also have another chance to extend friendships. I will be in Slinger, Wisconsin from 20<sup>th</sup> to 28<sup>th</sup> September and hope to be QRV in at least two CWT sessions with my US call, K4HEN. I will be running only QRP with an IC-705. Please listen for K4HEN during this period and I hope to work some new CWops members. I'm also interested to meet members in real life. *(SC Editor's Note: Dick, N9EEE resides 30 minutes south of Slinger and invites you to a nearby POTA entity for the CWTs)*

We have a beautiful hobby. Literally, creating friendships around the world!

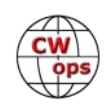

Finally, since there are some CWops members who are also members of either NTC or AGCW (or both), you might be interested in the AGCW-[NTC Friendship QSO Party](https://pi4ntc.nl/agcw-ntcqp/) on 11<sup>th</sup> October from 18:00 to 20:00 UTC. Full details [here.](https://pi4ntc.nl/agcw-ntcqp/)

**Gary, N5PHT #1489** Thanks to all CWOps. Some of you may have heard that I am taking a bit of a break from ham activity. Nothing grave but just focused on other things for a while. Most of my station sold. I may explore remote through one of the remote systems. (Especially if Bouvet is activated as it is my last DXCC).

Now to the real point of this short note. THANKS to CWOps for the very BEST of my 35 + years as a ham. I was so very honored to be nominated and sponsored. Words fail to adequately express my gratitude.

**Chris, G5VZ #2877** You may well recall a web site known as *Parlez Vous QSO?* It was active some years ago and was the idea of Steve Seabrook, M0ECS. Steve is a language scholar and a tutor; back then he was assisted by input from those speaking many different languages.

The original site provided lists of useful QSO phrases used in English, French, Spanish, German and other languages.

Fast forward to 2022 and I am now working with Steve to create a new version of this resource. We have the web domain Parlez Vous QSO already up and running. Over the coming weeks we plan to create tables of ready-to-send QSO phrases and sentences, providing an option to list them in the user's own vernacular alongside a selected foreign language. This presentation should also make it easy to find copy received and see its translation to our own native tongue, using a search option.

#### **These words are not simply a promotional flash!**

Because we need the expertise of those who can review the language tables we already have, suggest additions, and then provide us with translations to their own tongue.

I know we have members in so many parts of the world, speaking so many different languages. Any CWops able to assist, please get in touch with Steve, M0ECS or me, Chris, G5VZ.

**Chuck, WS1L #2411** After a 6 month wait, my new Elecraft K4 is on a UPS truck for delivery this afternoon. I'm looking forward to the upgrade from my trusty K3S. I was pleasantly surprised to upload my logs to the awards website and find my QSO with Joe, N7IV in North Dakota, had been my 50th state for the CWOps WAS award. Thanks, Joe!!

**George, K1IG #2396** writes to say that Bruce, K1BG (#1276), and Peter, W1UU (#91), represented CWops well at the New England/Hudson Divisions joint convention held in Marlborough, MA, this weekend. Bruce put on not just one, but two, CW Academy seminars on Saturday and Sunday, and Bruce and Peter manned the CWops booth for the RufzXP challenge.

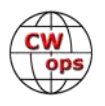

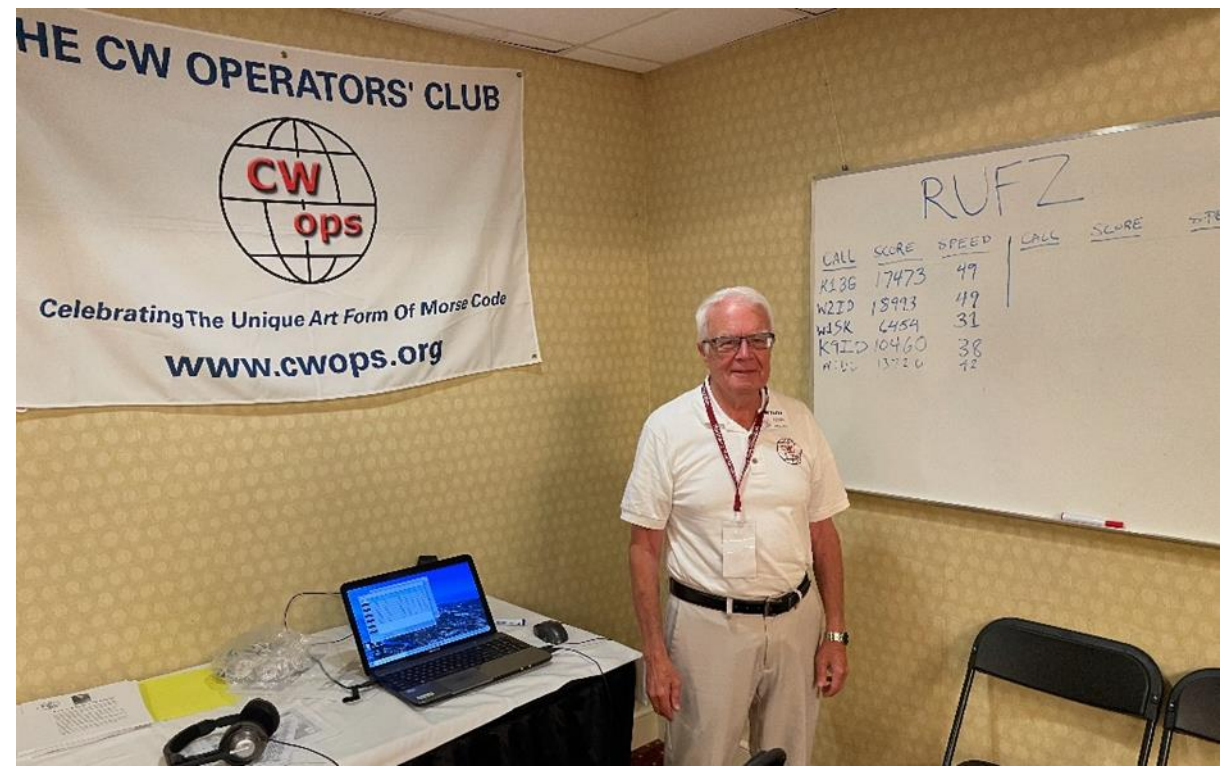

**Peter W1UU entering his RufzXP score**

**Stew, GW0ETF/GW4J #919** I have just replaced my 20m Moxon with a G3TXQ design 6-Band Hexbeam. Within a couple of hours of launch I was enjoying 6m and resurrecting my long dormant campaign on 12m ACA/CMA totals. I can once again proudly state that GW0ETF and GW4J is 100% wires....

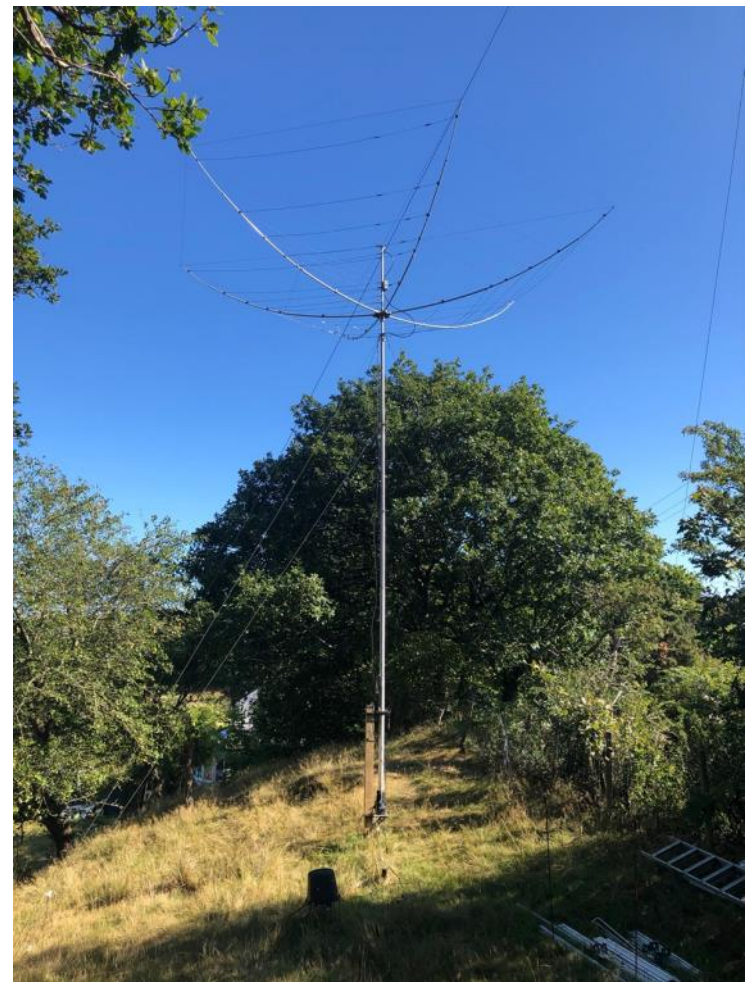

*(Continued on next page)*

**The Hexbeam on mast; note the upturned bucket covering the remote antenna switch!**

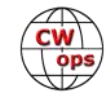

**Duncan, G3WZD #1979** Following the catastrophic guy failure during Storm Eunice (see March 2022 News & Notes), a new 18 metre heavy-duty mast has been installed and the Optibeam OB2 -40M 40m Moxon is now back up in the air. The antenna miraculously survived any serious damage during the collapse of its previous mast. I was also lucky enough to acquire a pre-owned NN4ZZ Tilt Plate so my feet can remain firmly on *Terra Firma* for any work on this antenna.

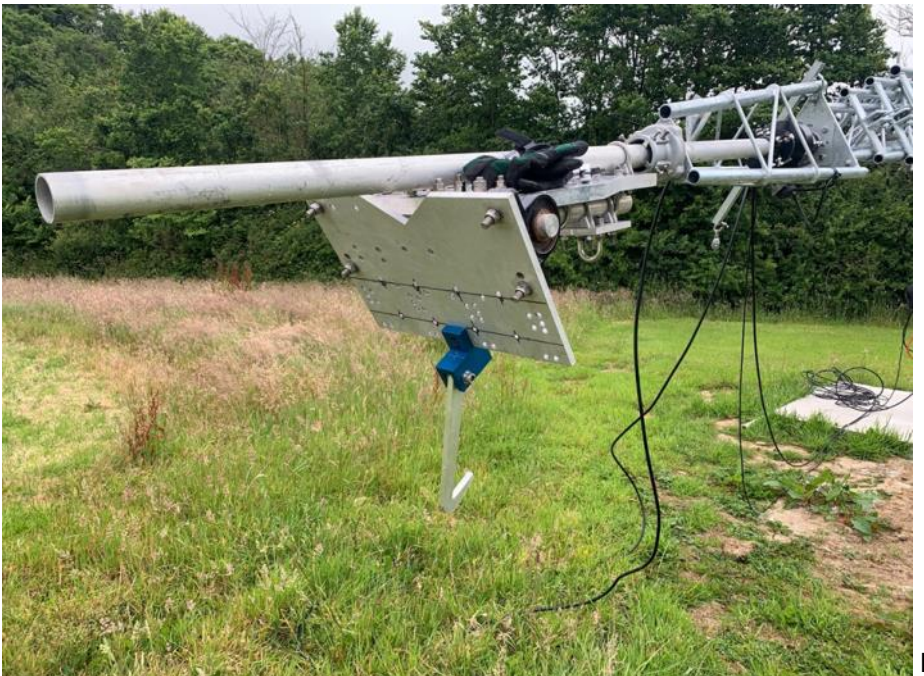

**NN4ZZ Tilt Plate with Karlock**

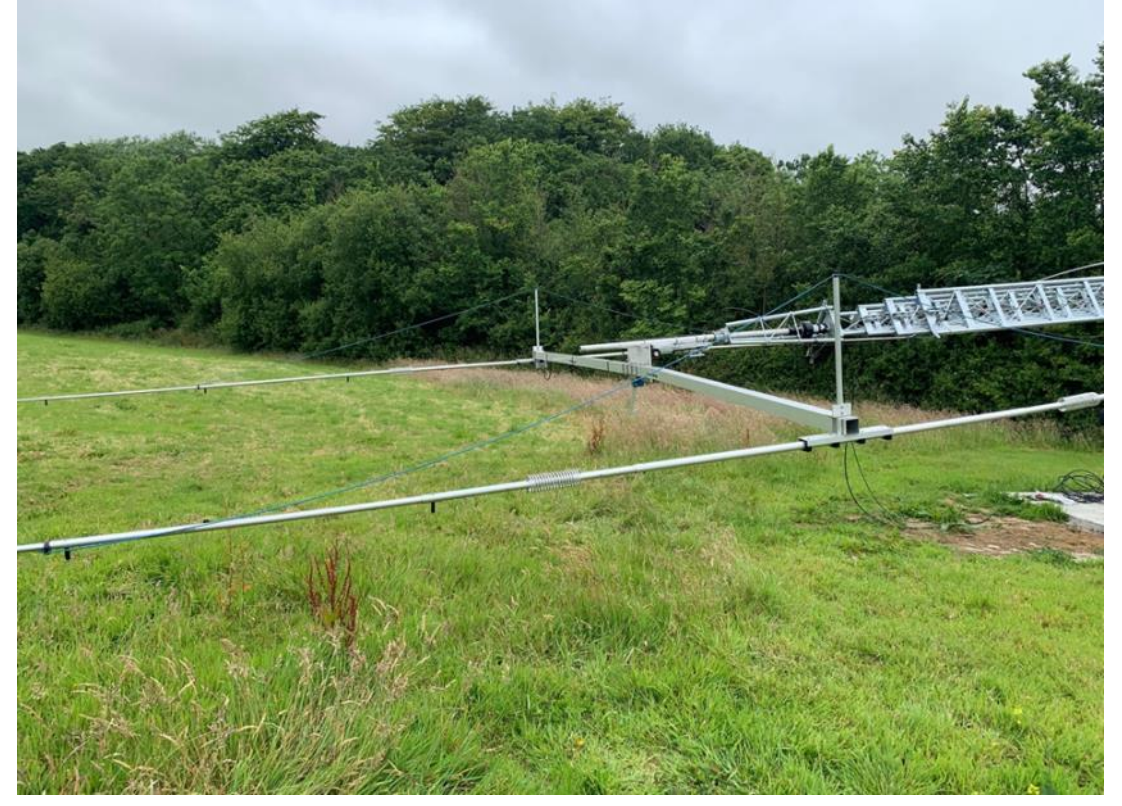

**The OB2-40M on the Tilt Plate**

*(Continued on next page)*

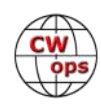

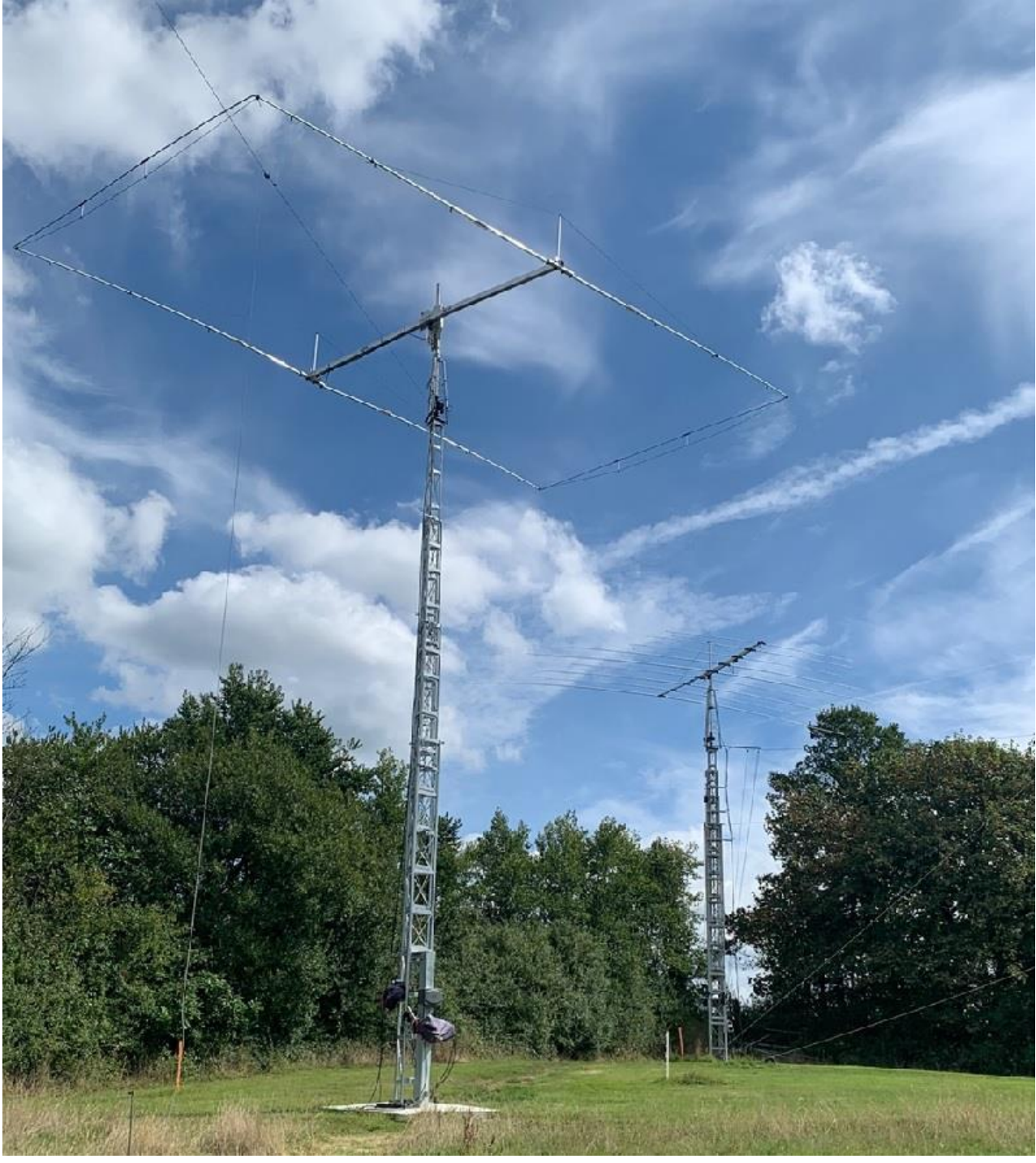

**40m Optibeam Moxon on new mast with Optibeam OB9-5 in the background on an identical mast**

The latest antenna project at G3WZD is a 5/8 wavelength Inverted-L for 160m; hopefully complete in time for the Winter low-band DX season.

*73, Duncan, G3WZD, (CWops #1979)*

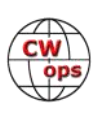

## **Giving Back Update**

### **[Rob Brownstein,](mailto:k6rb58@gmail.com?subject=CWops) K6RB**

<span id="page-13-0"></span>CWops' Giving Back (GB) program is meant to provide on-air QSO experience and practice for anyone who wants it. It was initially intended as a way for our CW Academy students to get some -air experience. We all know that when there is activity on the bands, these days, it's usually a DXpedition pileup or a contest. Today's CW aspirants have had little chance to work others who are skilled at CW, operate at moderate speed, and are committed to helping. That's the mission of Giving Back. The GB volunteers get on the air at approximately 7 PM local time and seek out CQers, or call CQ, and engage in routine QSOs including some conversational tidbits. The operators' schedule appears on the next page.

Here are the August results:

**AA0YY:** W4MCX, K3WKP, KA1NSV, WB4DKF, W4SAA, KF9EP, KC8JW, N6WWW, WD4HHN, K6DF, WA5LB, KE4Q, KN4CQB

**E25JRP:** E22MAL, E25CRF, 0M2LAN (2), E24ZST (3), HS0GWL, HS3PFB, HS4MLV, W0VTT **G2CWO:** G0DOZ, G4FFJ, SV1QEK, ON4AIM, ON6WJ (2), F4JBC

**GW2CWO:** I7OHP, OZ1IAG, G0AOE, SP/DL2GAN, G4GJV, M0XLZ, GM0HKS, LA1IO, G4RWI, M0NCL, F5NJF, PA1IJF/P, M0ISZ, UA1ZZ, EA1EX, F6DZS, IV3LEA, EA4DL, EA7EGU, G3PQC, 2M0SNT, M7KTE/p, OH2BFZ, IW2IRP, PA0SIM

**JH2HTQ:** JE6WGA, JK1EDT/1, JM4AOA, JG1GBT, JN1FAO

**JJ1FXF:** 6K2KUS, BH5EHR, BX2AN, JA4IIJ, JA6VI, JA7TJ, JE6WGA, JF3EIG, JF5XPJ (2), JG1BGT (3), JH3XLJ, JK1EDT/1, JR1JWR(2), JR1VCP, JR5MBI(2), JR6KJH, K5IU, N1FG, R1AC, R9UHO, RA6AEW, RM0L/MM, UA9URT, UD0A, UN9GA, VK2DVA, JE3OUU, JE6VOH, JF2WME, JF6AOI, JG1BGT, JG3UVN, JH4RCT, JH4TXW, JI1CJJ, JJ1VNV/6, JJ5QLV (5), JK1NWY, JK4WKO, JR1DTN, JR1EHL, JS2AHG, K2QOD, KE7LOY, M0AIA, N6CUQ, R0AT, R3PJN, RA4ACX, JA9MCM, VK2DVA

**JO1DGE:** JA3EBL, JA5NHV, JE6WGA (3), JF1UOX, JF5XPJ (5), JF6AOI, JG1BGT (5), JG1UQD, JG2OXJ (2), JH0ROI (2), JH1MHM, JJ0SFV, JJ1TOE, JJ5QLV (2), JK1BZC, JK1EDT/1 (3), JK1LSE, JK4SJH, JQ2NUD (2), JR1QCC/2, JR5MBI (5), JR6KJH

**JM4AOA:** BX4AA, JA3EBL, JA4IIJ, JA7TJ, JE6LEO, JE6WGA, JF1UOX, JF5XPJ, JH1URJ, JJ1VNV/6, JJ5QLV (2), JK1BZC (2), JK1EDT/1, JK1EOP, JN1VFV, JO2NZH

**JR1WYW:** JR1QCC/2, JF1JDG, JH3RFT, JO2NZH, JK1BZC, JG1GBT (3), JA3EBL, JA6QCG, KE7LOY, JH2ACP, JR6KJH, JA7EVH, DL1DGS, OH8MNM, JJ0WNL, JR5MBI, JG1UQD, JE6WGA, W7GM, JK1EDT/1 **K6RB:** WA2PCN, KG5RXG, WB3EGD, K7XU (2), K0PFX, KQ3S, KN4HZ, W4EDE, N5XE, KD4AN, W2PJF, W4BOS, WB7BNE, K0CDJ, W4HXH, W6QX, WB6UNG, N0FIH

**K7NJ:** WB6MND, K6DF (2), NF7N, WA6JCH (2), N6XQX, K7SBF, LU3AWL, WA5PFJ, NE4H, WA5APJ, K4IJB, W0IW, K0ZN, K5XOM, K1YS, KP4Q, K6ZGN, N6BS, PY1QQ, KN4SZ, AF4NW, WA4JYX, WA3RSR/5

#### **K8UDH:** WB0L

**KV8Q:** KKY4IE, K8MPH, KF0HLA, K3LB **N2GSL:** N3IXX, W3ZRW, KD2NFZ **N6HCN:** W5SG, KN6QER, AJ6QL

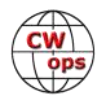

**SV2BBK:** SQ1PSA, IZ8WRA, F6BBQ, PA0HUY **W2XS:** N4KER, NJ8L, NR8M, N8CL, N4QR **W5DT:** N4DT, VE3SO, KU9S, NI4E **W8OV:** KF0IDJ, N0ZT, KC4D, KA9DCU, WA2QAJ, AE5II, K9ZMU **WB7S:** K4TNE, K9NUD, AC6NT, VE3NRT, KI5IO, KI5IO, KD5HIZ, W2TJ, K9UCX **WE5P:** W2YRL, N9FGC **7N2XZB:** JF1UOX, JG1BGT (3), JJ5QLV, JA4IIJ, JQ2NUD (2), JK2BZC, JK1EDT, JR1JWR, JF5XPJ (4), JR3MBI (2), JR2FBM, JR6KJH

*73, Rob, K6RB***,** (CWops #3)

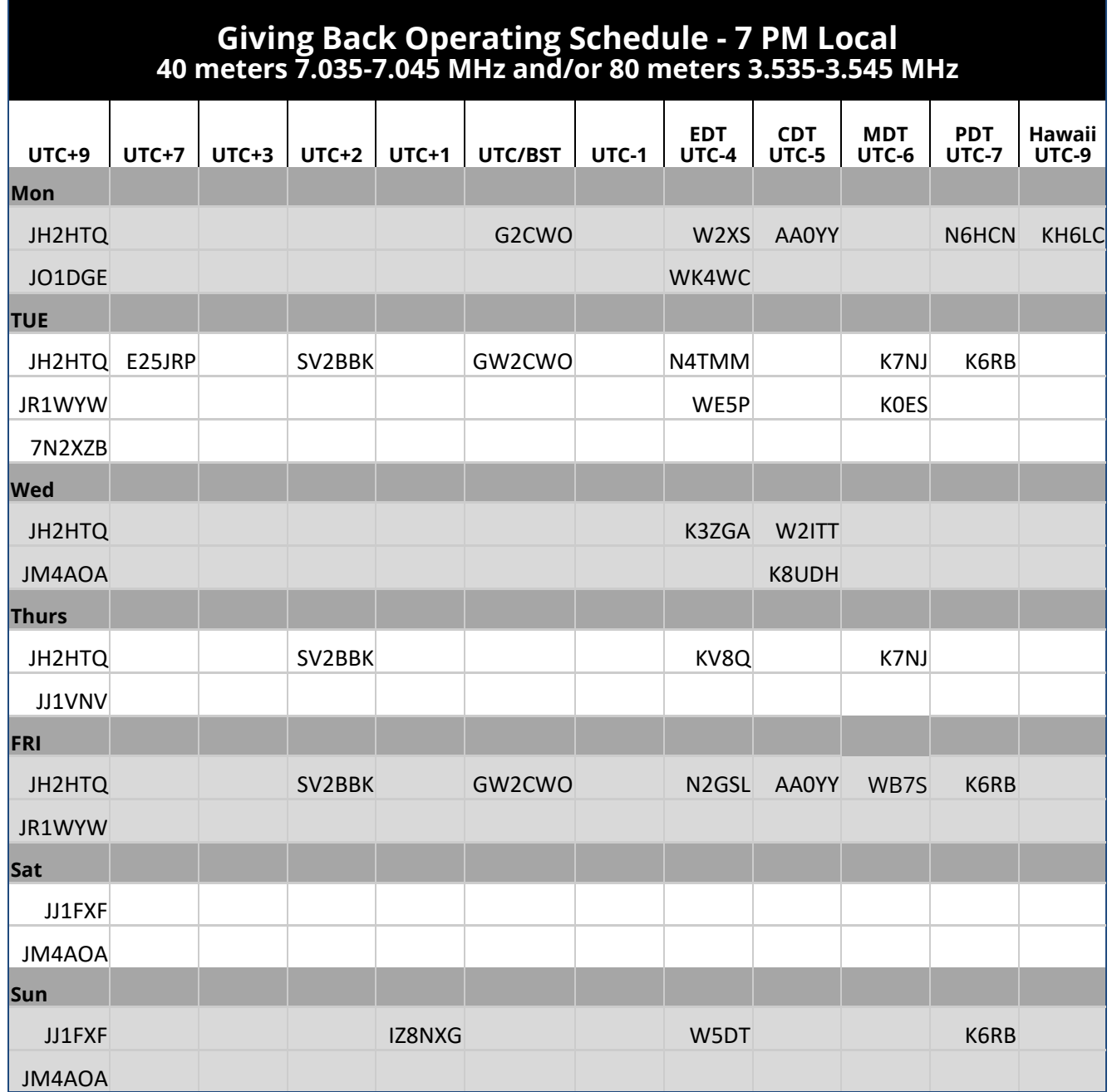

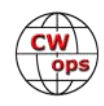

## **How We Were**

### **[Hank Garretson,](mailto:w6sx@arrl.net) W6SX**

#### <span id="page-15-0"></span>**WN7S, Dick KwiatkowskI, CWops # 1945**

Dick says, "I'm a 76 year old retired government worker who spent about 35 years overseas. I now reside in Centreville, VA confined to a HOA. In my prior live, I was a Navy Radioman aboard the USS Oklahoma City and USS Providence (ComSeventhFlt) out of Yokosuka, Japan (1964-67). Every once and a while you'll hear me hurting some ears on the band. I go in tangents…. Chase DX, Rag chew, and shoe clerk some contests – all currently "HOAable".

"I just came across some of my old 1985-89 India operations as VU2RCK and lots of good memories… I was working out of the US Embassy at that time. What a world of difference scanning the bands from Delhi… Indescribable. Different time…. Different world. The local radio club meetings were great. Lotsa great & super Indian Hams."

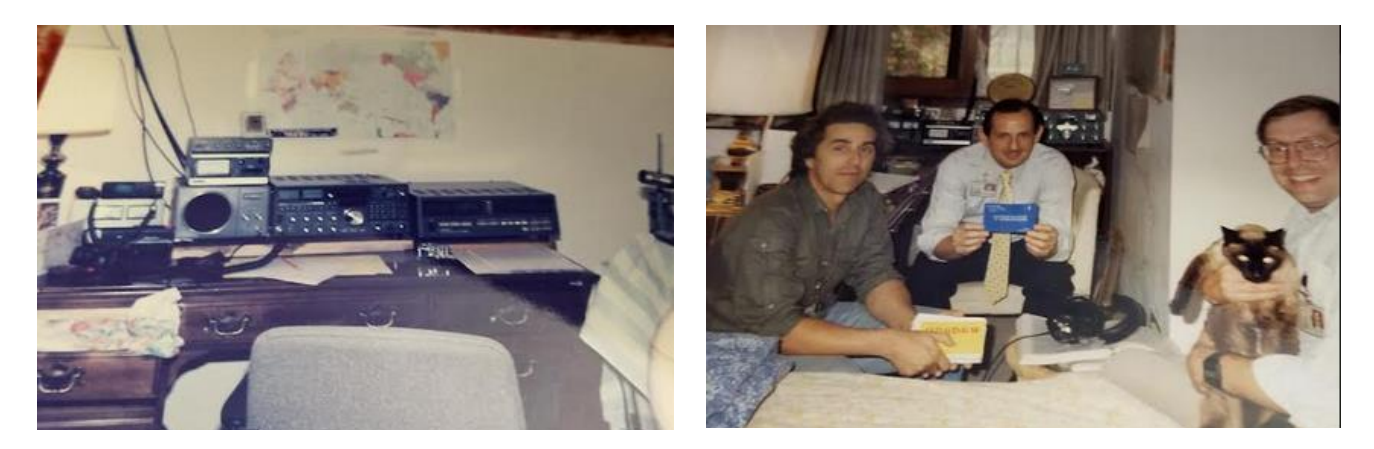

First picture: "My YU2RCK Yaesu station… including a FL7000 amp. No computer or automation."

Second picture: "Left is Ed Storer N5JEH, Dick, VU2RCK/WN7S, in the middle, and to the right is Tom, K3TW and my cat Tom. Ed was an E-Systems guy that worked putting up delta barriers for the US Embassy. On the weekends, we would go down to the QSL bureau and sort QSL cards… Tom, K3TW was stationed at the Embassy."

Wow! Dick, thanks for sharing the super memories.

I know there are lots of good pictures and stories out there. Then-and-now pictures particularly welcome. Please folks, send your How We Were picture(s) and story to w6sx@arrl.net. Note— Were doesn't have to be ancient history. If you were first licensed five years ago, send me your Were picture.

CW Exuberantly,

*73, Hank W6SX,* (CWops #61)

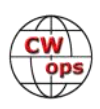

## <span id="page-16-0"></span>**A Different View in the CW Learning Process**

### **[Bill Sepulveda,](mailto:k5ln@austin.rr.com) K5LN**

As I was reading the April 2022 CW OPS newsletter, I saw a lot of information about learning CW. I would like to share a few comments on a different view in the CW learning process, also give some comments for the folks who tried to use a Bug in the past and had issues and gave up.

I will not mention the different groups I'm aware of that focus on teaching CW using straight keys. But it appears to me that it's not working, and it's moving CW in the wrong direction. Have you heard the fists on the bands today? Someone is not doing a good job at teaching proper sending.

Even with a Straight key there's a lot to master when learning to use it for the first time. From my experience this is why it takes years and maybe with some, decades to improving their skills to hear the music of CW using a Straight Key. Or maybe today because of how they're taught?

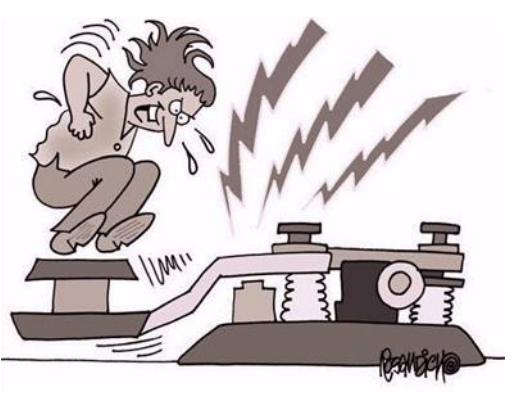

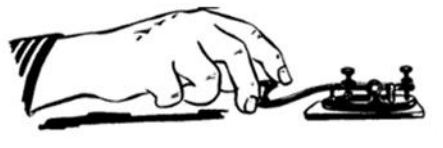

There's the process of properly holding the knob on the key and with so many different straight keys with different types of knobs it's hard to know how to hold each one. But as the Singer Kenny Rogers said in his song, "You got to hold'em."

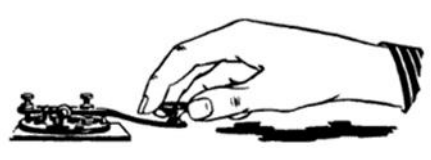

Also, tapping the knob is **not** the correct method to form the elements of the characters. There is also timing, the **3:1 ratio** between Dahs and Dits for proper character creation. Oh, and please don't call them **Dots and Dashes**!!!! That's another deterrent

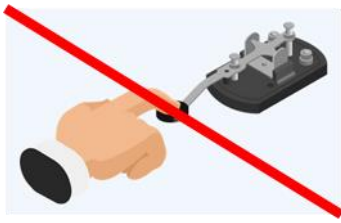

today. This is an audible language not a visual one. What comes to mind and I have seen this happen, when someone says Dot, the person sees a "**PICTURE**" of a dot or period, and if they say Dash, a Line? NO please! Please use the Dit and Dah sounds method! Don't assume anyone understands, and explain why you use Dit and Dah in a verbal interpretation.

Now back in the day, and I know some people may be tired of hearing that term; but let's say from the early 1960's back, the Straight key was prevalent and inexpensive, plus the Novice license was geared at five words per minute (WPM), with **dedicated frequencies or portions of the bands** for the Novices to **hone** and **build** their **skills** with **each other**. This was the only way to get on **HF** for new hams. However, with that license structure "back in the day", a person quickly lost their HF privileges after a year if they didn't improve their **proficiency** and **skills** to upgrade to General or Conditional (13 WPM) license depending on their situation. So there was some **pressure** and **incentive** to build the skills if they wanted to continue in Amateur Radio; but today there is no such thing.

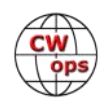

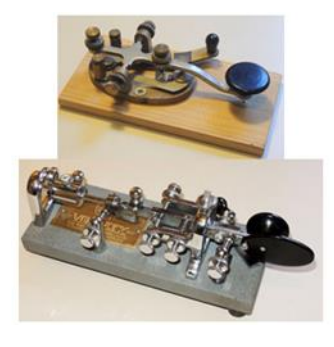

The Straight key or Bug were the only devices available back then for CW. The keyers as we know them today did not exist. Unless you built a two tube keyer from the Handbook (non-Iambic) and converted the Bug to use as a single lever paddle, or made a paddle out of two straight keys.

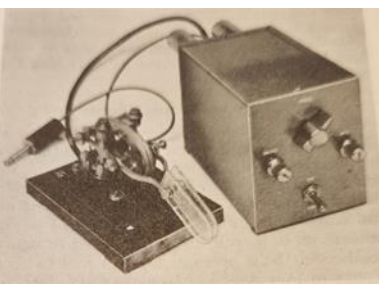

Fast forward to today (2022): It's my experience if a person is **serious** about learning CW, there is no reason to learn how to send CW using a Straight key! It's not about nostalgia, but **proficiency**,

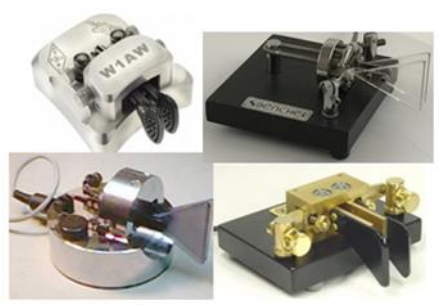

**good operating skills, habits** and **enjoyment**. Today we have a large selection of different Paddles to meet anyone's needs, and most radios now days include a pretty good built-in Keyer. So why go through an extra effort and time consuming process of learning how to send using a Straight Key, when the tools today will supply more rewards and enjoyment sooner and without plateaus or bad habits. Everyone is aware that learning how to use these other devices is always an option later, after learning proper sending skills.

So please help me to get the word out to tell people, no matter what anyone may say about how great it is to use a straight key because that's the way we started; Hog Wash! That's all there was back then and you better get good at it or lose your **privileges**! Today it's different, and much easier to learn CW at higher speeds (20 WPM with a paddle) from a **knowledgeable** Elmer. We need Elmer's that have studied the "The Art and Skill of Radio-Telegraphy." I have to be honest and say it does take lots of **EFFORT**! But doesn't learning anything well, take extra effort? Oh, and learn how to send by using the paddle with the **non-dominant hand**, and with a light touch will pay dividends latter! Boy I can see all the eye brows going up and the eyes rolling back and the OT's (Ole Timers) thinking, is this guy's nuts! Well maybe. But please continue to read.

Most people today are right handed, so for the new right handed hams interested in learning CW I recommend learning to send using a Paddle with their **left hand** or vise-versa. Believe me; it takes the same amount of effort to **initially** learn how to send with the opposite hand. Even if you're one of those that feels they can't do anything with their opposite hand; that's not true, you can! The key word is **YOU**, and how badly do you want to do it! Oh, and don't reverse the Dit and Dah side of the Paddle because your using the left hand. It's not necessary, and it will also pay dividends in the future!

Learning CW using a paddle and keyer will automatically give the new ham the correct timing (3:1 ratio) without having to control the timing of every Dit and Dah, and it also creates some great habits to help build the receiving and sending skills. So don't mess with the timing! Some people think they know better. Wrong! It has an effect on the sound of the words. Short or long dits are not good! See the following example of "Now Is."

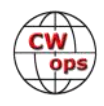

My comment on controlling the timing is not totally true! The operator still needs to control the timing between the **transition** between Dit and Dah, and Dah and Dit in a character (see "Now Is"). But it comes easily as compared to using a straight key. The Brain and Muscle Memory will sync up and let you hear and send the music of CW quickly. Once anyone becomes proficient at CW (20 to 30 WPM) using a Paddle and Keyer, and wants to try a straight key or Bug, they're brain is now imbedded with the correct timing sound not only for each character, but also word sounds. So they'll be more

#### **Expanded View of "Now Is"**

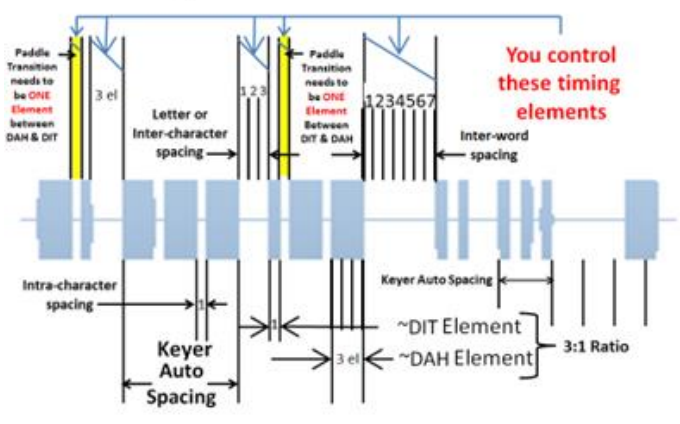

aware of the correct timing no matter what they use to send with.

**Caution:** The use of a straight key for long periods of time will cause what was called back then "Glass Wrist" or today called "Corporal Tunnel Syndrome." Read the history why professionals moved from the Straight Key.

It appears to me that the new CW students today are being **taught not to worry about speed**, which I was told in one of my QSO's, because they're being taught that "**everyone" will slow down for them**. I believe they're not aware of the situation they're creating by expecting everyone to slow down to their speed and them not becoming proficient at speed because of what they have been taught. Remember the term "Dumbing down." They now expect everyone calling CQ at a speed faster than they're able to converse; to slow down to their speed. I really don't understand this type of thinking? Have we lost all consideration for others by this mind set? This is where I get in trouble because I believe the people who teach this mind set are doing a great disservice to this hobby by setting wrong expectations and procedures, and not setting the goal to hear the music of CW, and enjoying the **conversional language**! There's a big difference between contesting and conversional CW! That's another topic, but not now.

It may not be proper to say in today's world, but I'll say it anyway. **Don't respond to a station calling CQ unless you can converse at the same speed they're sending!!!** You think, just maybe, this person wants to practice at that speed to help them improve their skills? Who is the person to respect? If you don't know, **IT'S THE PERSON CALLING CQ!** There are lots of people sending at different speeds on the bands. I'm sure anyone can find someone calling CQ who is sending at their speed. But if you can't, then call CQ at the speed you would like to converse at.

Please understand I'm not trying to offend anyone, but I usually do a good job at it. I just want to shed a view I was raised with to help us get back on track to what this great hobby is. Always striving to do better at everything we do!

Enough said about that subject, now let's move on to the opportunities in using a Bug.

For those who are right handed and proficient in sending CW with a paddle and have tried to use a Bug with the same hand in the past, but had problems, there is still hope in learning to use the

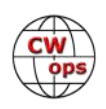

Bug if the desire is still there? But you may not like the answer.

When I use a Bug in a QSO, people inform me they have tried the bug in the past. I have found it very interesting that 100 % gave the same reason why they gave up on using the Bug and stayed with the paddle.

So, please bear with me as I explain what I have learned, and what supports why people have given up on using the Bug. The **Brain** and the **processes** of sending are the issue! Today a lot of hams have become proficient using a paddle with their dominate hand, which is controlled by the Left Brain.

**The Left side of the Brain controls the Right Hand!**

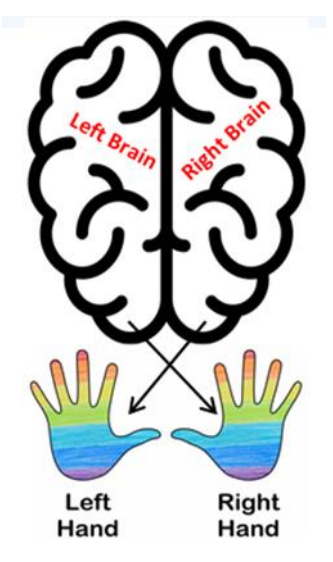

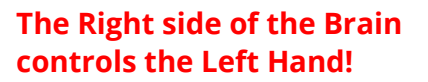

The **LEFT Brain** has already been trained to teach the finger and thumb to react (send) using a Keyer without thinking of each character, but now, **using the Bug with the same hand, and a different keying process,** the Brain gets confused and the message to the thumb and finger is not the same. The Brain, finger and thumb do what they have been trained to do over the years. We call this **Muscle Memory**, and now you're trying to change what's engrained in the Brain by trying to use the BUG with the same hand. Yep that's right. It just **doesn't work**, so they give up, and continue with what is easy to do with the paddle. Sound familiar?

If the person learned to send CW using the opposite hand, in this case the right handed person uses their **left hand** to send with the paddle, which is controlled by the **Right Brain**, they will **not** have a problem if they now use the **right hand** to learn the BUG function which is controlled by the **LEFT Brain**.

No more confusion in the brains! This person will now be able to use the Paddle with the Left hand and the Bug with the Right hand and have no problem sending with either, and with good sending skills (timing).

**Disclaimer: This is true for a large percentage of people. But as you know, there are some unique people in the world that have no problem using a Paddle or Bug with the same hand;** like those who can copy and send at 40 plus Words/Minute (WPM). Boy I wish they would

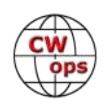

<span id="page-20-0"></span>study that process and write a paper on how to do that? I would really like to be able to do that. To me everything sounds like a blur above 40 plus WPM. Sorry got off track.

Now for the OT's who have been sending with a paddle using their right hand; there is still hope to still use a Bug, that's **if** the desire is still there? They just have to get a **Left Handed Bug** and use their left hand for the bug and the right hand for the paddle. Again no problems after they learn how to use the Bug properly to send good CW. Oh, and yes I, know there are a few Bug users that could also use some help in sending.

So, if you're one of the right handed OT's who has a desire to learn how to use the Bug and you have a right handed Bug sitting on the shelf for the past 30 years, sorry you'll now have to search the internet or Ham Fest for a **Left Handed Bug**, and learn from a good

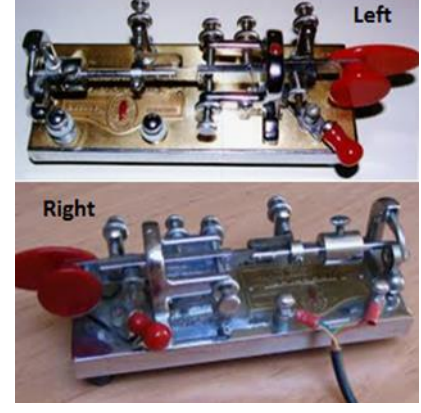

Bug user (Elmer) how to setup and adjust the bug for good Bug CW. You too will soon hear the music of CW using either hand.

FYI, for more help, Look up **K5KV** and the "**Bug Users Group**" (BUG). They have a lot of good experienced Bug users from around the world.

So please help me to pass the word to folks about learning **CW Operations**! It appears to me it's starting to become a free for all. QSL! Oh NO!

Oh, what's this business with people just sending their call after someone calls CQ? What's being taught today? Who are they calling? A DX station you can't hear or you? What? I know the test today gives the process on how to call another station. Maybe their short term memory isn't working anymore.

#### **Happy CWing……….**

*73, Bill, K5LN, (CWops #1152)*

## **Activating Mount Burke: A SOTA Summit [Jesse DePlonty,](mailto:ve6jtw@gmail.com) VE6JTW**

First, I want to say how amazing it is to be a member of CWops. This was one of my main CW goals when I set out on my CW journey at the end of May 2021. That goal alone, combined with SOTA CW activations, made me learn quickly and fall in love with CW.

On May 24, 2022, Malen, VE6VID, and I decided to tackle a very large four- point summit due west of Longview, Alberta, Canada, known as Mount Burke. Atop Mount Burke sits an old forestry lookout that was abandoned in 1960 and relocated across the valley to Raspberry Ridge which is also a four-point summit.

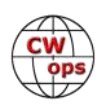

The day started with a parking lot meetup and Tim Hortons coffee. We jumped into Malen's truck and set off into the mountains. As we pulled up to the parking lot, the mountain towered over the valley. After a quick "what did I get myself into," we quickly geared up and hit the trail.

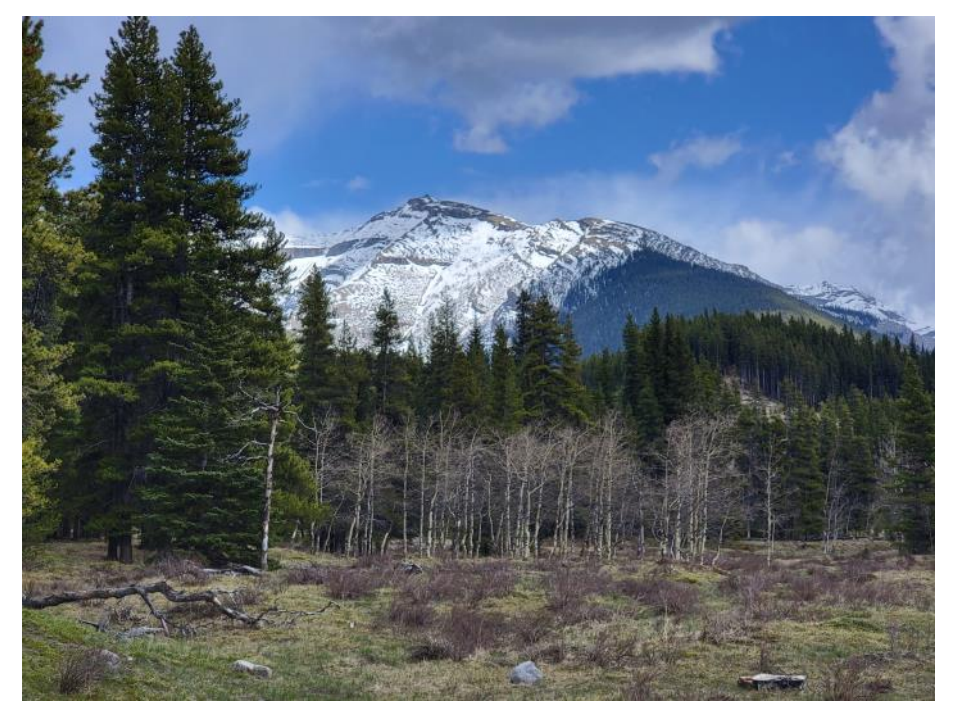

After 2 hours of hiking almost straight up, the trail turned to switchbacks. There were a couple of deep spots of snow, but the trail became much more tolerable, and we finally reached the treeline. We then started to head straight up again.

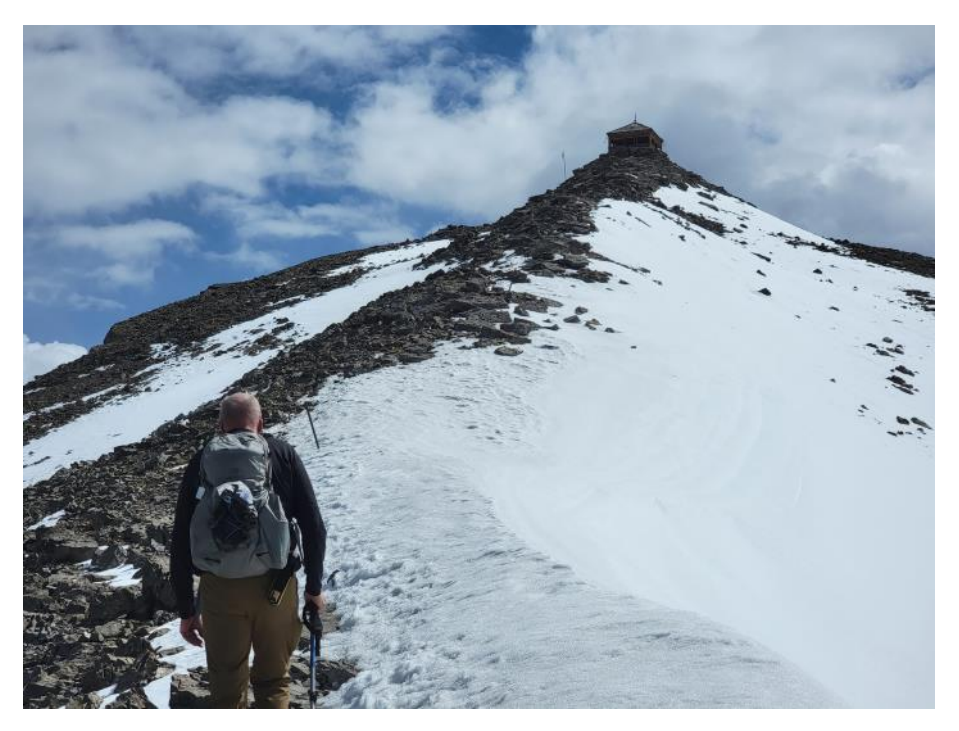

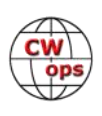

We hiked for another 20 minutes to get to the false summit where it quickly turned into a knife-edge ridge. With a drop off on one side and a big cornice on the other, my adrenaline was pumping.

Finally, we made the final push to the summit and reached the abandoned fire lookout.

Malen wasted no time and managed eight contacts on 2m FM. I believe his longest QSO was 130 km. We rigged up the EFHW from a hiking pole stuck into a hole in the lookout's wall and strung it out to my modified 7m mast. I used his KX2 for my activation. Although I did have my Venus SW3B with me, when someone offers up their KX2, you don't say no! I called CQ a couple of times, and sure enough, our amazing chasers came through. In 15 minutes, I managed 10 CW contacts across NA.

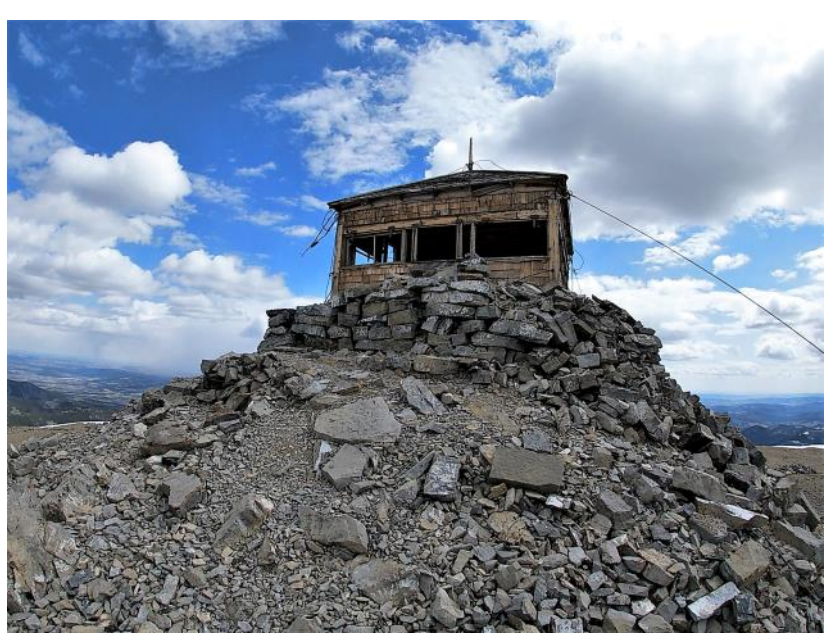

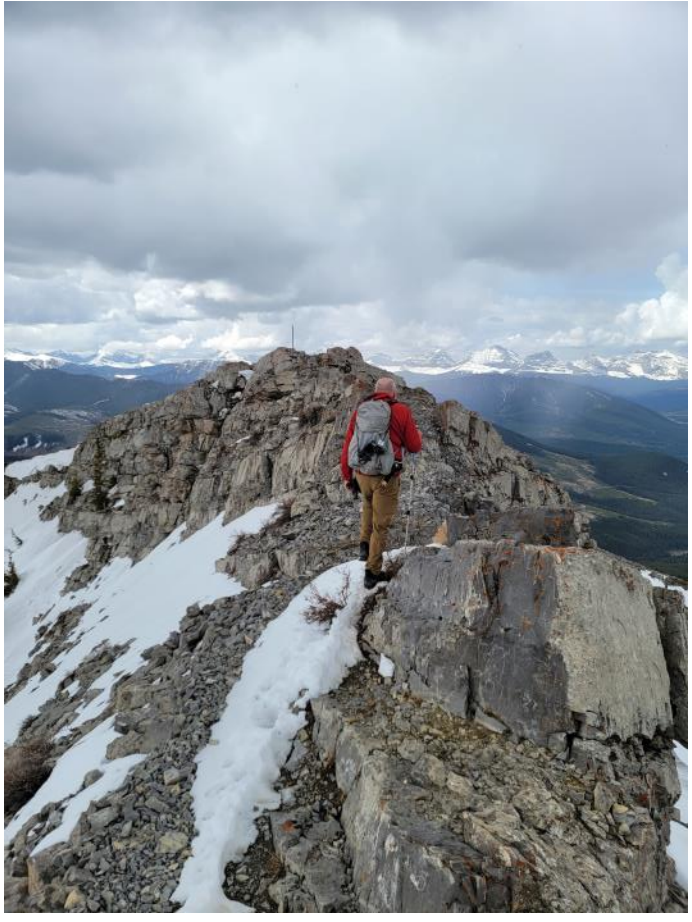

After about 15 minutes of activating, the wind kicked up and the weather started to roll in with very light hail/ snow. It was time to call it a day. We packed up and got moving off the summit as the trip back was long and the weather in the mountains can get bad very fast.

All in all, the trip was 6 miles (10 km) out and back with 3000 ft of gain (950m). Even though it was only worth four points, it was a very enjoyable hike. I can't wait to do it again next year. A video of this activation is on my [YouTube channel.](https://youtu.be/zE1j1sFJG5U)

I encourage the members of CWops to take part in Summits on the Air. Even as chasers, you can accumulate points for every SOTA chase when you upload a log to the SOTA database. At 1000 points, you qualify for the title of Shack Sloth and can have a beautiful glass trophy made in Scotland, order a certificate, or download a digital version. It makes for great CW practice, and as activators, we all appreciate every contact we make.

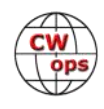

<span id="page-23-0"></span>More information about Summits on the Air can be found at [sota.org.uk.](https://www.sota.org.uk/)

Last but not least, a huge thank you to Charlie Brown (#3061) for being there to answer all my questions. His encouragement and interesting content have inspired my own journey into the world of CW. I am also grateful to Keith Schlottman (#746) for chasing me from the summits he is activating to complete summit-to-summit contacts. He put up with me while I was learning and helped me to become better. A special thanks to Eric (#974) for nominating me after I had mentioned in a QSO that I would like to become a member of CWops.

Please check out my YouTube channel, [CDN Rockies Ra](https://www.youtube.com/c/VE6JTWCDNRockiesRadioAdventurer)[dio Adventurer.](https://www.youtube.com/c/VE6JTWCDNRockiesRadioAdventurer)

Thank you for accepting me into Cwops; I hope to log as many of you as possible in the future.

If any members have questions about SOTA, please feel free to [email](mailto:ve6jtw@gmail.com) me. I will do my best to answer you to the best of my knowledge.

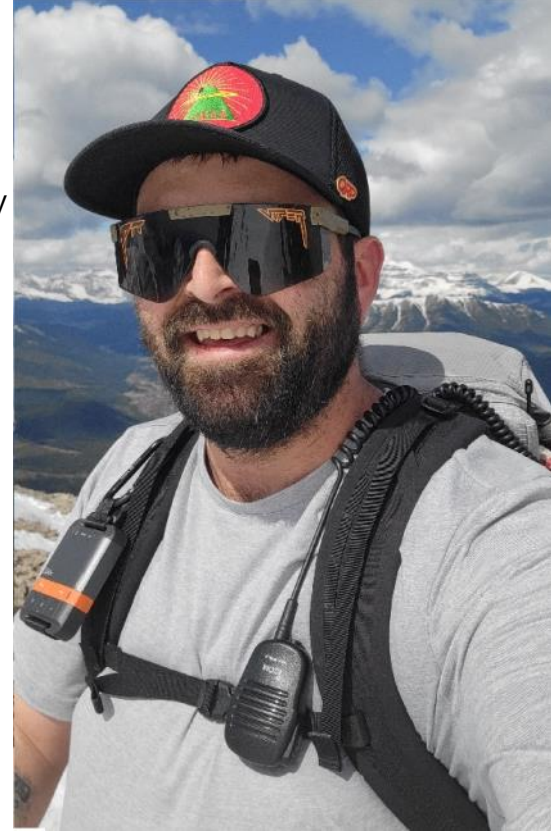

*73, Jesse DePlonty, VE6JTW,* **(**CWops # 3166)

## **How to Remotely Power a kW Amplifier [Jim Talens,](mailto:n3jt@cwops.org) N3JT**

Most everyone who sets up a remotely controlled station uses a webswitch. The purpose of the webswitch, located at the station, is to manage power to the the transceiver, rotor, amplifier, antenna switch, power supplies, etc. Digital Loggers, Inc. offers a popular version that supports management of six independently controllable 120 vac outlets from any location where there is Internet access. *See* Figure 1. At the remote location, the webswitch's IP address is typed into a browser window and the user's password is entered in the sign-in window sent from the webswitch. The power management screen shown in Figure 2 appears with easy on/off control of each outlet individually or all outlets at once by clicking on "All outlets on." While this works well for the array of 120 vac devices we normally use in the station, including 12 vdc power supplies, there is no way to directly activate a 240 vac circuit for powering up a kilowatt amplifier.

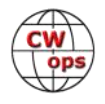

The purpose of this article is to offer a simple way of using a 120 vac webswitch to remotely control 240 vac in the shack.

The circuit is straightforward in that its only functional component is a relay. But what relay? A kW amplifier connected to 240 vac can be expected to draw up to 10 A so contacts should be rated at twice that. Accordingly, I relied on the 40A contact specification of a 12 vdc relay I bought on Amazon.com. It worked fine all winter when I was in Florida using my Virginia station remotely. When back in Virginia at the station the following spring (and still using the remote setup), the relay became erratic and ultimately emitted a rather unpleasant aroma. Back to the drawing board! The replacement relay featured 80A contacts and its coil looked far beefier! Over the two years of continuous operation of this newer relay, there have been no failures.

**Operation and Construction**. Turning on outlet #3 of my webswitch powers up a small 12 vdc power supply that activates the 12 vdc relay and allows 240 vac to reach the amplifier from its source at a wall outlet in the shack. *See* Figure 2. The relay can be purchased with a 120 vac coil that would eliminate the need for a 12 vdc power supply, but I happened to have the power supply and generally prefer low voltage where possible. Moreover, the relay coil draws very little power, less than a Watt, and does not require separate fusing for the relay coil as would a 120 vac relay.

The aluminum box has sufficient room for the relay, 12 vdc connector and 240 vac outlet (for attachment of the amplifier power cable). The 240 vac line cord enters at one end of the box and exits at the 240 vac connector on the opposite end. I do not own the needed size hole punch so I drilled a series of holes in a circle and used a steel file to produce the necessary round hole for the 240 vac outlet. The steel cover plate hides any imperfections in that process. Similarly, I drilled a series of small holes to shape the Anderson Powerpole socket, and a single large hole for the 240 vac cable clamp.

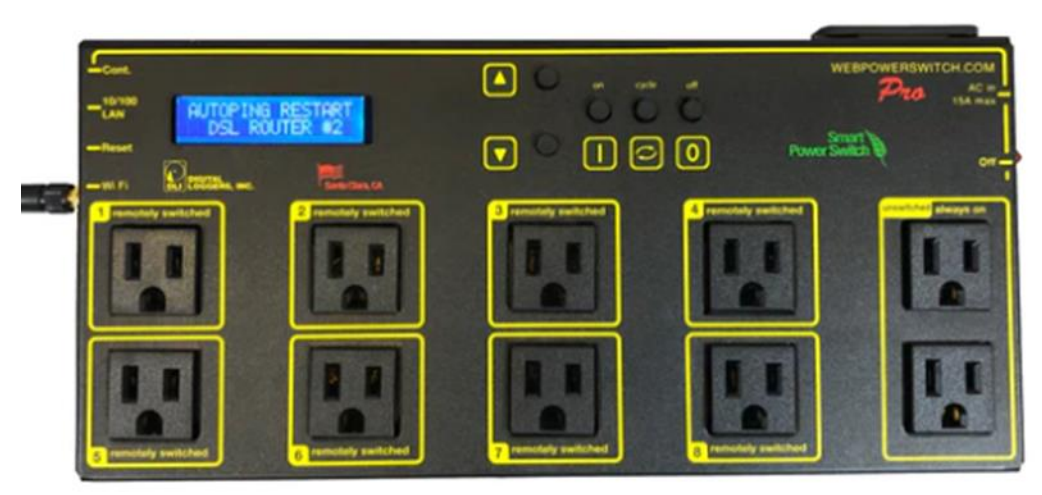

**Figure 1. Digital Loggers, Inc. web switch with 6 remotely switched outlets and 2 always-on outlets.**

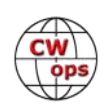

| Ethernet<br>Power<br>DLI DIGITAL<br>DLI LOGGERS, INC.<br>Controller<br><b>Outlet Control</b><br><b>Setup</b> | <b>Controller: Web Power Strip</b><br>Sat Jun 18 12:00:26 2022 |                          |                |                  |
|----------------------------------------------------------------------------------------------------|----------------------------------------------------------------|--------------------------|----------------|------------------|
|                                                                                                    |                                                                |                          |                |                  |
|                                                                                                    | #                                                              | <b>Name</b>              | <b>State</b>   | Action           |
|                                                                                                    |                                                                | Port Server              | <b>OFF</b>     | Switch ON        |
|                                                                                                    | <b>Scripting</b>                                               | $\overline{2}$           | Netgear Switch | <b>OFF</b>       |
| Date/Time                                                                                                    | 3                                                              | <b>Amplifier Relay</b>   | <b>OFF</b>     | Switch ON        |
| <b>AutoPing</b>                                                                                              | 4                                                              | Remoterig - Station      | <b>OFF</b>     | Switch ON        |
| <b>System Log</b>                                                                                            | 5                                                              | Main 12 V - K3           | <b>OFF</b>     | Switch ON        |
| Logout                                                                                                    | 6                                                              | Top Ten                  | <b>OFF</b>     | Switch ON        |
| <b>Support</b>                                                                                               |                                                                | Outlet 3                 | <b>OFF</b>     | <b>Switch ON</b> |
| Help                                                                                                    | 8                                                              | Rotator                  | <b>OFF</b>     | Switch ON        |
| <b>Manual</b><br><b>FAQ</b><br><b>Product Information</b>                                                    | <b>Master Control</b>                                          |                          |                |                  |
|                                                                                                    | <b>All Outlets OFF</b>                                         |                          |                |                  |
|                                                                                                    | <b>All Outlets ON</b>                                          |                          |                |                  |
| <b>Digital Loggers, Inc.</b>                                                                                 |                                                                | <b>Cycle all Outlets</b> |                |                  |

**Figure 2. Screen shot of webswitch. Port 3 powers the relay that provides 240 vac to the amplifier.**

The completed relay box is shown in Figure 3.

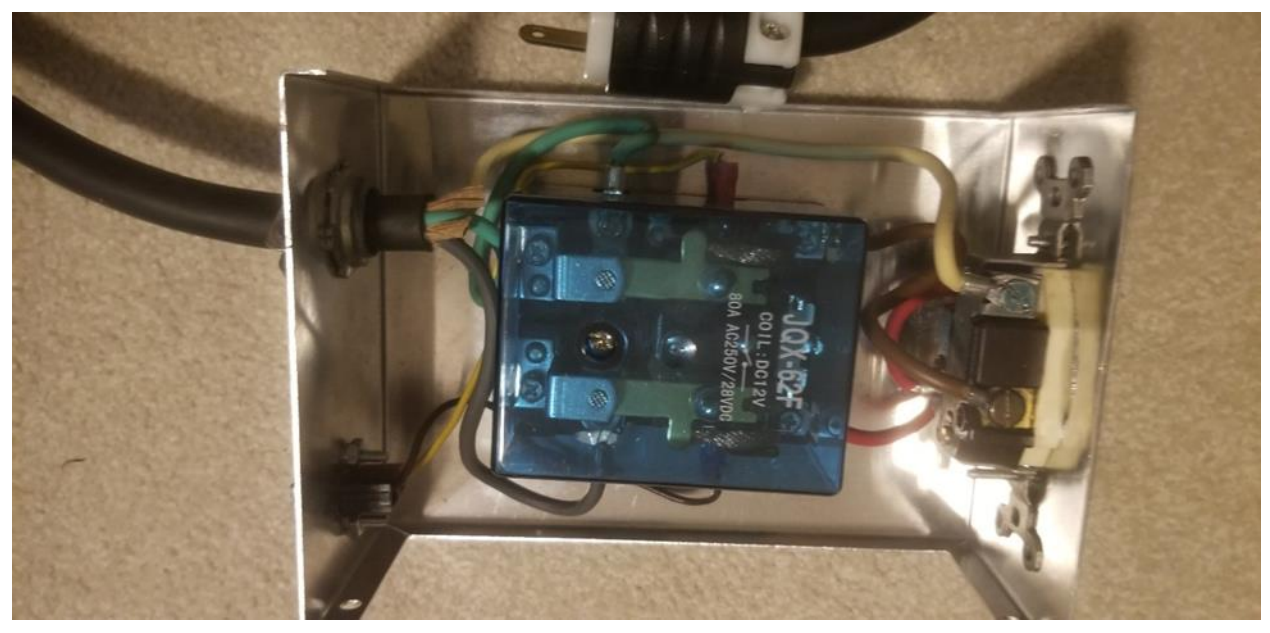

**Figure 3. The completed 240 vac relay box.** 

\_\_\_\_\_\_\_\_\_\_\_\_\_\_\_\_\_\_\_\_\_\_\_\_\_\_\_\_\_\_\_\_\_\_\_\_\_\_\_\_\_\_\_\_

**Conclusion**: This approach to providing 240 vac to an amplifier using a 120 vac outlet on a remotely located webswitch is straightforward and reliable. And it requires no soldering!

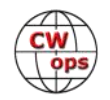

<sup>1.</sup> The contacts of the failed relay did not appear damaged so it was apparently a fault in the 12v coil.

<sup>2.</sup> Amazon.com part: TWTADE/JQX-62F-[2Z Coil Voltage DC 12V 80A DPDT Electronmagnetic Relay,High Power Relay DC](https://www.amazon.com/gp/product/B07FCJ39QR/ref=ppx_yo_dt_b_search_asin_title?ie=UTF8&psc=1)  [12V : Industrial & Scientific.](https://www.amazon.com/gp/product/B07FCJ39QR/ref=ppx_yo_dt_b_search_asin_title?ie=UTF8&psc=1) Mine came with a dust cover though this is hardly necessary given it is mounted within an enclosure.

<span id="page-26-0"></span>3. Bud IndustriesCU-3008-A Electronic Aluminum Minibox, 7"L x 5"W x 3"H, Amazon.com part: [BUD Industries CU](https://www.amazon.com/gp/product/B005T7T0Y6/ref=ppx_yo_dt_b_search_asin_title?ie=UTF8&psc=1)-3008- [A Aluminum Electronics Minibox 7" L x 5" W x 3" H, Gray](https://www.amazon.com/gp/product/B005T7T0Y6/ref=ppx_yo_dt_b_search_asin_title?ie=UTF8&psc=1) - Electrical Boxes - Amazon.com. The current version is in gray; mine came in shiny aluminum. The chassis-mounted 240 vac outlet can be found at Home Depot: [Leviton 20](https://www.homedepot.com/p/Leviton-20-Amp-Commercial-Grade-Double-Pole-Single-Outlet-White-R52-05821-0WS/100356999)  [Amp Commercial Grade Double](https://www.homedepot.com/p/Leviton-20-Amp-Commercial-Grade-Double-Pole-Single-Outlet-White-R52-05821-0WS/100356999)-Pole Single Outlet, White R52-05821-0WS (homedepot.com); wall plate: [Leviton C](https://www.homedepot.com/p/Leviton-C-Series-1-406-in-Dia-Magnetic-Stainless-Steel-1-Gang-Single-Outlet-Opening-Wall-Plate-Standard-Size-R50-00SL7-000/309899665)-Series 1.406 in. Dia Magnetic Stainless Steel 1-[Gang Single Outlet Opening Wall Plate, Standard Size R50](https://www.homedepot.com/p/Leviton-C-Series-1-406-in-Dia-Magnetic-Stainless-Steel-1-Gang-Single-Outlet-Opening-Wall-Plate-Standard-Size-R50-00SL7-000/309899665)-00SL7-000 [\(homedepot.com\).](https://www.homedepot.com/p/Leviton-C-Series-1-406-in-Dia-Magnetic-Stainless-Steel-1-Gang-Single-Outlet-Opening-Wall-Plate-Standard-Size-R50-00SL7-000/309899665)

**73, Jim N3JT, (**CWops #1)

## **CWops Membership Committee**

### **[Mark Beckwith,](mailto:N5OT@arrl.net) N5OT**

Greetings to all members of what has been described as The Club that IS CW. I didn't say that, but I agree it has a nice ring! As CW continues to gain in popularity at a rate only surpassed by The Early Days of Radio™, we find ourselves revisiting basic questions about our mission and how to accomplish it.

In July, CWops President Stew GW0ETF put out a call for CWops members interested in working as a team to develop recommendations for improving and expanding the club's profile worldwide with the object of garnering new members.

This brought visions of strategic planning sessions and shepherding CW illuminati into the future on a global level. I could hear an Academy Award-winning soundtrack accompanying my own imagination. Not being shy about my skills, I thought, "This is right up my alley. I would love to do this!" So I volunteered.

The music soared.

Imagine my surprise when Stew then asked me to chair The Membership Committee. The only thing I could think of was, "If they had said 'looking for volunteers to be on the membership committee,' I'm not sure I would have been so quick to raise my hand." Now I have visions of Dilbert and The Office, putting stamps on envelopes, and endless emails about the qualifications of such -and-such a CW operator.

Anyway, I asked Stew to clarify, especially about the potentially mundane-seeming bits. I'm happy to report Stew reiterated they are not seeking administrators, they want brilliant people with vision.

The music started up again in my head, and here we are.

Those whose offers to help have been accepted are:

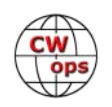

Martin OK1RR Kathleen KK6CN Vlad VE3TM Jon KL2A

Our goal was a team of global makeup, but we did not get volunteers from several continents. We remain open to hearing from interested members in Asia, Africa, South America and Australia.

We set up an email group to develop our recommendations. Thanks to a lively discussion in the full CWops email group starting on July 19, where the subject was **Finding New Members to Sponsor**, we have a lot of ideas flowing now. That discussion included 24 different posts by 16 different members. If you would like your voice to be heard, that would be a great place to start.

See you on the air!

#### **73 – Mark N5OT**

Chair, CWops Membership Committee CWops #2198

Did your **CALL SIGN** change recently?

Did you move to a **NEW ADDRESS** or change your **NAME** ?

Congratulations!

### Help us keep our **DATABASE UP-TO-DATE**

Click **HERE** to update your contact information.

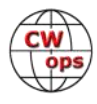

## **CW Academy**

### <span id="page-28-0"></span>**[Joe Fischer, AA8TA](mailto:joe@aa8ta.net) [Bob Carter, WR7Q](mailto:kcgator@gmail.com) [Roland Smith, K7OJL](mailto:rolandksmith@gmail.com)**

People sometimes ask what it takes to be a successful student? Should they spend money on a high-end paddle? Should they practice six hours a day? Should they spend a lot of time practicing with friends or others who are also trying to succeed? They might be a bit surprised that the most important thing they need to succeed is something that no store or anybody can sell to them. Would it not be great to just go online and buy the fancy thing one needs to learn Morse code and improve one's skills?

Too often, advisors see that students lack confidence. If that was the thing that could be bought somewhere, then whoever offered it would be a truly wealthy individual.

Confidence: there are a lot of areas of life that require that. A kid would never learn to ride a bicycle without confidence. Nobody would open a business without confidence. Many things in life that are interesting and fun would never be tried without confidence. In fact, it is a big business to try to instill confidence in people, so maybe it is something that one can buy. But is that necessary?

Chances are many students who consider the CW Academy and sign up for a class have given themselves a pep talk and do something that they might have had some doubts about. Perhaps it was trying out for a sports team. Perhaps it was learning to play a musical instrument. Perhaps it was asking that pretty girl in algebra class to go on a date. We confront questions of confidence all the time. A walk through the biography section of a public library will show books written about many people who decided that they had the confidence to try something and succeed even if their families, friends, bankers, coworkers, etc. thought they were nuts.

Rest assured, one does not have to be nuts to learn Morse code and do well enough with it to have fun making CW contacts. Maybe a few people might wonder about the "nuts" aspect, but they could try it too and see how fun it is.

We do not ask for a tremendous investment of time or money to learn Morse code and improve skills. All it takes is a commitment to regular and frequent practice and some modest equipment and the student will be well on his/her way to success. Keeping the confidence level up is almost guaranteed to lead to success and fun.

What about advising? Helping students with their confidence, that, yes! they can do this, is probably the most important thing that an advisor can do.

Confidence. It is within all of us. One just has to keep their eyes (and ears) on the end goal and have fun!

**73, Joe, AA8TA** (CWops #1821)**, Bob WR7Q** (CWops #1423)**, Roland, K7OJL,** CWA Managers

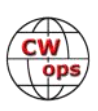

# **CWops Tests**

### **[Rich Ferch,](mailto:ve3ki@rac.ca) VE3KI**

<span id="page-29-0"></span>I have received complaints about CWT participants trampling on ongoing QSOs at the beginning of a CWT (or CW Open) session. The fundamental principle to remember is that outside of emergency situations, no-one has the right to interfere with an ongoing communication. If there is someone using a frequency just before or at the beginning of a CWT, you need to let them finish their QSO before trying to take over that frequency.

The way to avoid QRMing someone is not to transmit first and then see whether someone reacts. That does not go down well with non-contesters (or even with many contesters). In order to avoid causing interference, you need to listen before transmitting. That means listening for long enough to hear if there is someone there – more than just a second or two. It also means listening with a reasonable filter bandwidth (say, a couple of hundred Hz on either side of your own frequency).

Particularly on bands and at times where there is a skip zone, it is possible that you will not be able to hear one side of an ongoing communication, so unless you listen for a very long time there is no guarantee that you aren't missing one side of a conversation. The usual way to deal with this is to ask whether the frequency is in use, such as by sending a QRL? message. This message is a question, not just a pro forma "tick the checkbox" action. The purpose is to see whether someone answers, and for that, you need to listen after sending the question.

In the situation where you can only hear one side of a communication, if you don't hear anyone before sending the question then the answer, if any, is going to come from the station that is not actively transmitting at the time you send the question. If they are not contesters, they may take a few seconds to react – they aren't necessarily sitting there ready to respond on a hair-trigger – so give them a bit of time before charging ahead. You also need to remember that many of the potential victims of QRM may not be as proficient at CW as CWops members are, so it helps to slow down for the QRL? message, at least at the beginning of the CWT session.

There are some frequencies to take special note of. W1AW code practice and bulletin transmissions are on 7047.5 kHz and 14047.5 kHz. During Daylight Saving Time in Connecticut, there is a code practice bulletin during the 1300Z CWT session and CW bulletins are sent at 0300Z, while during the winter there is a code practice bulletin during the 0300Z CWT session. Besides the difficulty of making CWT QSOs on or very near these frequencies, you also need to keep in mind that there are likely some CW newbies trying to copy W1AW during these bulletins. Some of these folks might be potential future membership candidates down the road, so it's a good idea to try to avoid alienating them.

The 40m band is probably the most difficult one from the QRM point of view. The band segment that we use in CWTs is also popular for casual ragchewing. There is a QRP calling frequency at 7030 kHz, and from time to time there may be SOTA or POTA activations a couple of kHz above that. At any time of day there is WSPR activity in a narrow sub-band between 7040.0 kHz and 7040.2 kHz. If you are not familiar with WSPR, it sounds like a cluster of carriers that runs for just

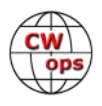

<span id="page-30-0"></span>under two minutes, stops for a few seconds, then starts up again with a different set of carriers. In the interest of making it easy for others to work you in the CWTs, it is best just to avoid using CW in this narrow sub-band. There is sometimes also FT4 (a higher-speed version of FT8) going on between 7047.5 kHz and 7050 kHz, which may make this part of the band a bit harder to use, although this activity seems to be somewhat sporadic.

The CWTs are probably the most visible on-air "trademark" of the CWops club. If we want to keep on attracting new members, we need to do what we can to avoid alienating potential candidates. Showing a little courtesy and taking the time to try to avoid trampling on other activities is a small enough price to pay for the sake of the club's image in the CW community.

Enjoy the CWTs and keep those reported scores coming!

**73, Rich VE3KI,** (CWops #783)

CWT Manager

## **MST/CWT/SST**

### **Get Your Speed Up**

Working the various 'tests have proven to be one of the best means to increasing your copying speed, not just for CWTs, SQPs, and contests, but also for other quick exchanges like POTA, SOTA, and special event stations. This also impacts your ability to more easily converse in QTX ragchews. And it's also a great way to remain "tuned up" for the CW Open. So, jump in. There are many times available for each of them that will fit your schedule. And don't forget to post your score and add to the comments on 3830scores.com.

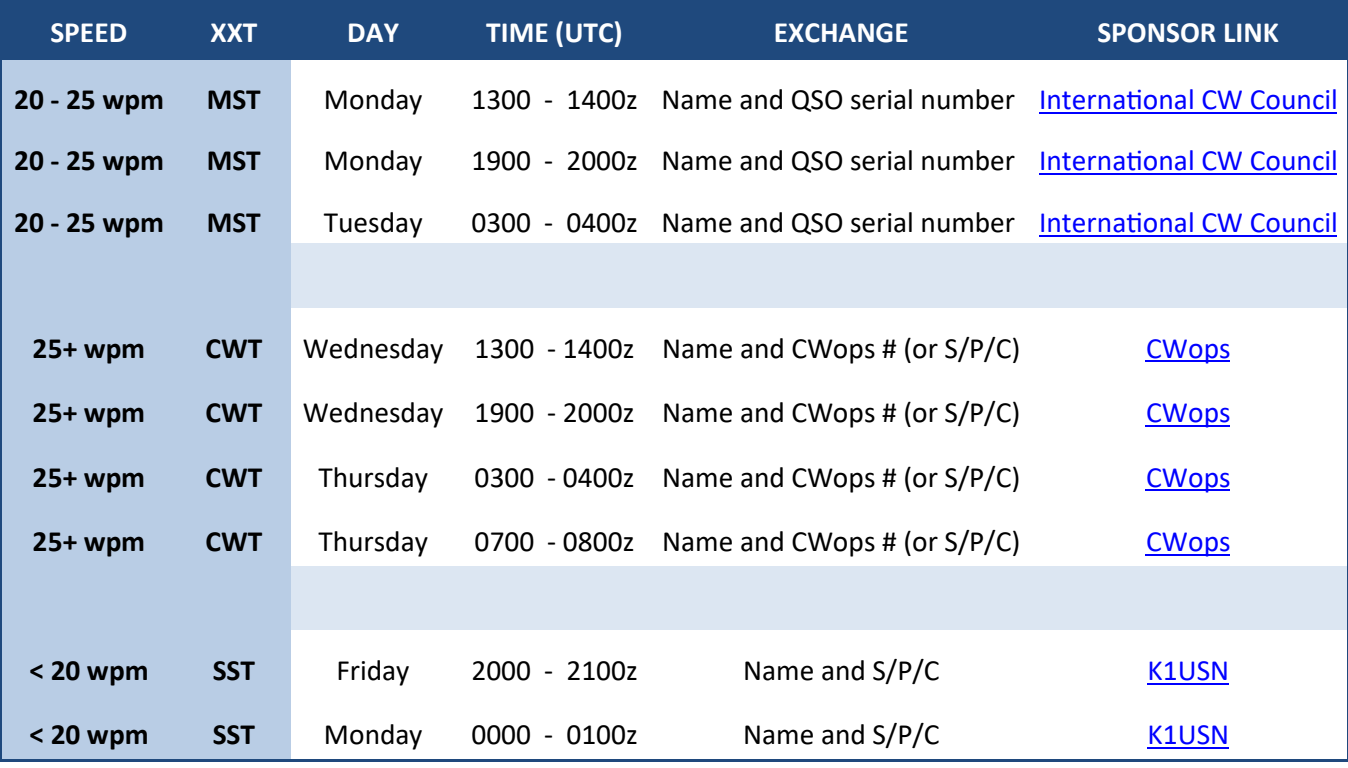

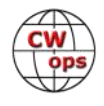

## **New Members**

### **[Trung Nguyen,](mailto:nguyenesq@gmail.com?subject=Solid_Copy) W6TN**

<span id="page-31-0"></span>With great pleasure we welcome the following new members to CWops:

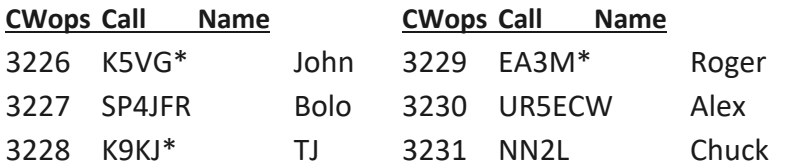

 $* = 1$  ife Member

#### **Current Nominees**

As of September 6, 2022

**Need Sponsors**: WB9VPG

#### **Invitations Extended**:

For more details about nominees and up-to-date status, check the "Membership" then "Members only" page on the website: http://www.cwops.org.

For information about joining CWops, check the "Membership" page on the website: http:// www.cwops.org

Notes: If you have updated your personal info, e.g., new qth, new callsign, or additional callsign, please send it to membership@cwops.org so I can add it to the roster. Vice versa, if your callsign becomes inactive I can remove it, too. Then the roster will be accurate and current for our usage. Thank you.

*73, Trung W6TN*, CWops #1707 Membership Manager

**Solid Copy** September 2022 Page 32  $\overline{CW}$  [Back to Table of Contents](#page-0-0)

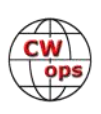

## **CWops Member Awards**

### **[Bill Gilliland, WØTG](mailto:cwopscam@w0tg.com)**

#### <span id="page-32-0"></span>**Monthly Update**

During August, ten additional members submitted logs and the number of active participants in the awards program increased to 249 participants. The scores and rankings for the first week of September 2022 have the same familiar calls in the top four positions with **KR2Q** remaining in first place and leading second place **AA3B** by 127 points. There's some shuffling of other positions with **N5ZO** moving up to fifth place and **N5AW** moving into the top ten in tenth position. The top ten this month are **KR2Q, AA3B, K3WW, N5RZ, N5ZO, NA8V, K3WJV, KG9X, DK9PY** and **N5AW.**

Fifty-four members have now contacted CWops members in 100 or more DXCC entities, unchanged from last month. The number of participants who have accomplished CWops WAS grew to 145 this month with the addition of **K1AJ, N4FP, W1AJT, W4UT, WS1L,** and **WT8P.** You can see complete rankings for all award categories at https://cwops.telegraphy.de/scores.

#### **CWops Award Tools Participation**

The Top 100 ACA scores reported in Solid Copy represent **active** participants only, meaning you must have submitted a log in the current year. Since ACA scores reset to zero at the beginning of each year, active participants are those shown with a non-zero ACA score.

At the end of 2021 we had 257 active participants in the Member Awards Program. As of September 4, 2022, we have 249 active participants. If you haven't yet submitted any logs for 2022, please do so soon, and we can include your score among the participants.

Inactive participants previously achieved scores in categories other than ACA that are not shown in the Searchable and Sortable Scores Table. To see rankings and scores for both active and inactive participants please use the Score Overview Table where inactive participants are listed with ACA scores of zero, but their scores in other categories are listed at the highest level that was previously submitted.

You can see the final 2021 scores or final scores for any other year by going to the Score Overview Table and selecting the desired year from the "Final scores:" list at the top of the page. All scores categories on the page will then show the final scores and standings for the end of the selected year.

The Searchable and Sortable Table can graph your current year's ACA scores by date and allows you to compare your progression to that of others. Check the Plot button for the calls you wish to see plotted and they will all appear on the same graph.

The CWops Award Tools website main page provides a means of printing your CWT Participation Certificate. You may request a downloadable certificate by clicking the "CWT certificate download" selection at the top of the page. For more information about CWT Participation Awards, please go to [https://cwops.org/cwops](https://cwops.org/cwops-tests/)-tests/ .

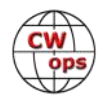

#### **About the CWops Member Awards Program**

Several operating awards are available for contacting CWops members. These include Annual Competition Award (ACA) recognizing the total number of CWops members contacted in a single year, Cumulative Membership Award (CMA) recognizing the total number of members contacted on each amateur band since January 3, 2010, CWops WAS Award for contacting members in all 50 states, CWops DXCC Award for contacting members in countries on the ARRL DXCC list, CWops WAE Award for contacting members in Europe, and CWops WAZ Award for contacting members in each of the 40 CQ zones. All contacts must be via CW and between current CWops members. To qualify for these awards, you must submit your logs via the tool at the CWops Award Tools website [https://cwops.telegraphy.de/.](https://cwops.telegraphy.de/) You can also print out your awards certificates at that same website.

A set of tools for managing your awards status is provided on the CWops Award Tools website and if you regularly upload your logs your awards will be automatically tracked for you. **To view complete data for all currently active participants and see where you and others rank among active participants in the awards program, use the tools at [https://](https://cwops.telegraphy.de/scores-by-call) [cwops.telegraphy.de/scores](https://cwops.telegraphy.de/scores-by-call)-by-call.** For more details on the tools provided, see the August 2021 Solid Copy article.

#### **Please Join Us!**

Fabian, DJ5CW, who created the website and the tools, made it extremely easy to participate in the awards program. If you are not among the CWops members who are currently participating, please join us! It adds a lot of friendly competition and fun to your operating.

#### **More Information**

For more information on the CWops Awards Program, please go to [https://cwops.org/contact](https://cwops.org/contact-us/awards/)-us/ [awards/,](https://cwops.org/contact-us/awards/) and address any questions or comments to [cwopscam@w0tg.com.](mailto:cwopscam@w0tg.com)

#### **Current ACA Top 100**

Here are the top 100 ACS scores for the first week of September 2022:

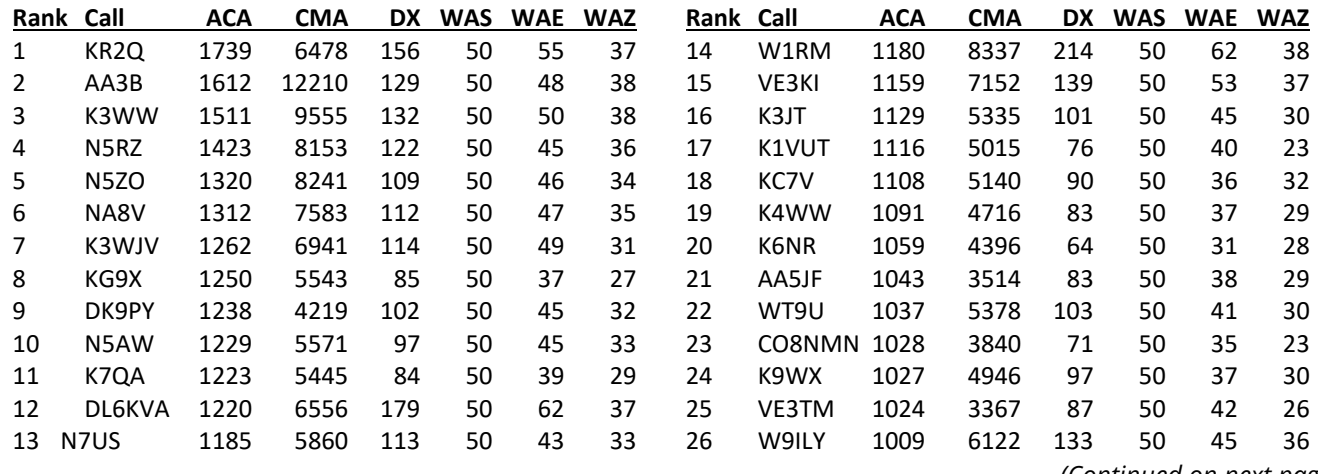

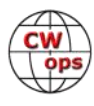

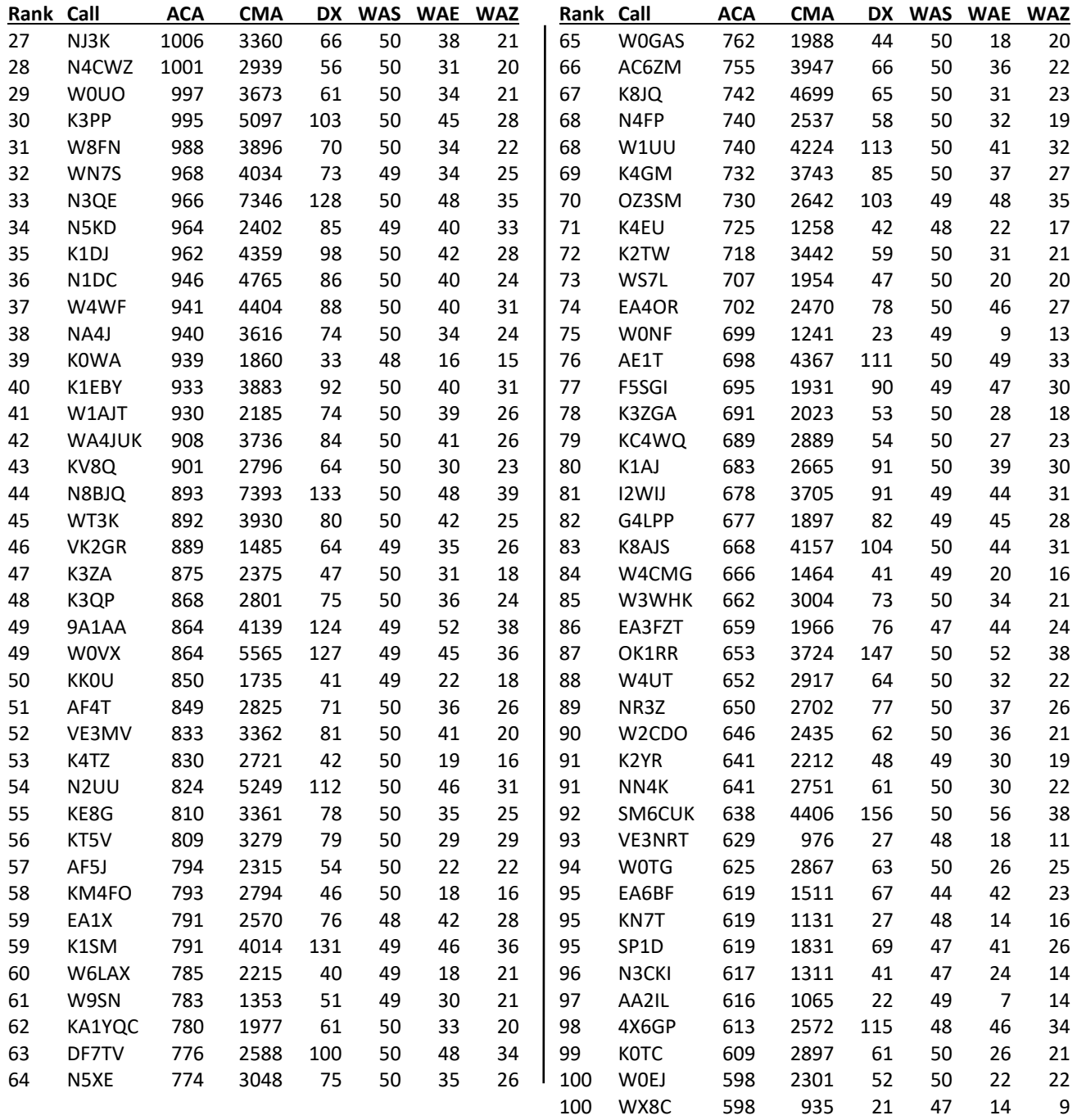

### **73, Bill W0TG** (CWops #1873 CWops Operating Awards

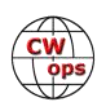

## <span id="page-35-0"></span>**QTX Report: Enjoying the Art of Conversational CW**

### **[Bruce Murdock, K8UDH](mailto:murdock27@gpcom.net)**

I've mentioned before that one of the many things I enjoy about CW is operating vintage CW rigs. Vacuum tubes add a certain mystique and nostalgia to a ham shack. My Drake 2-NT is my favorite transmitter, and it reminds me of a time when I was actually elated every time someone answered my CQ. Megan, EI5LA, described the experience today as feeling "really grateful to anyone who took the time to have a QSO with me."

One of our newest ragchewers, Larry KF6NCX, who joined the CWops QTX Program in July, describes it this way. "Calling CQ is a lot like fishing, I think. We usually have a pretty good idea what might bite, but you never know for sure what (or who) could be at the end of the line." We don't know who will answer our CQ, where in the world they could be, or what we might learn from them or about them. Ragchewers look forward to that experience every time we send CQ for a conversational CW QSO.

Now let's take a look at all the comments for July and August from our CW ragchewers.

#### **Comments from QTX Submissions**

**KG6DGW:** More time this last month. The K1USN SST's and ICWC MST's seem to be generating some interest and have led to a couple of my QTX Q's

**EI5LA:** Ragchewing was lot of fun this month, both with people I've never had a QSO with before and skeds with friends. Had some great QSOs with my good friend Rafal (EI6LA) this month too. Thank you Rafal and everyone else who took the time to have a CW ragchew with me.

**EI6LA:** My first entry here! Enjoying long QSOs with my ragchew partner, Megan EI5LA. We had two just over an hour long ones this month. There was a moment around minute 55 when my brain just decided to stop processing Morse. Poor Megan had to repeat her question at least five times... She was asking me if I used "QSK" during the last CWT. I could not comprehend the subject of the question! I need much more practice...

**KG7A:** Longest QTX this month with KJ4RMJ, 34 mins. Shortest mini QTX with KK6KL was 11 mins. I don't think I'll make 100 QTX's this year but there's always next...

**W9EBE:** In addition to a number of fine QTX ragchews and MQTX QSOs this month, Paul/N6EV, CWops member #380, and I had an especially fine ragchew pounding brass for 47 minutes. What a pleasure. Thanks, Paul!

**NE0S:** Thank you Bruce

**N0BM:** Didn't report for June, but, it was a fun couple of months chasing the 13 Colonies stations, operating a club special event station and Field Day. Had several interesting Qs in July; one with a K8 operating QRP with the QCX (a nice sounding rig) and one with a K1 using a J-37 Mae West hand key. The Mae West label wasn't an official designation of the J-37, rather a nickname

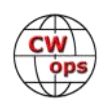

given it to those who used it. Based on a plate that curved in on both sides and allowed plug and cord to be wrapped around the key for transport. It's great what you can learn from others and on the internet. :>)

**M0KTZ:** A good deal of rag-chewing this month, although most of the QSOs qualified only for MQTX. See you on the bands, and keep rag-chewing!

**VE3WH:** Rag Chewing is such a rewarding part of the amateur radio experience. Quite often in July I would receive an e-mail with more detail about what we had just shared on the air. Once I got a paper QSL card mailed to me from an amateur that was away from CW for a long period and was just trying to get his fist back. This is very encouraging.

**K5KXJ:** My first submission to QTX results

**KB6NU:** The most memorable QSO this month was an hour-long contact with KA9S at 30 wpm!

**N6HCN:** Caught up with AC2K, NE0S, K6YUF, and friends on the PARG CW social net.

**K5YQF:** Many fine QTXs this month with some old friends and some new. I enjoyed 24 Bug to Bug QSOs and have noticed an increase in those using classic bugs. One guy told me he was looking for a more authentic version of CW. We sure have a great hobby.

**AJ1DM:** All my mini-QTX this month are due to recent CWA students exercising their newly improved CW skills. FB!!! 73 de John AJ1DM

**WA2USA:** had a nice Q with Bill getting reacquainted after several years of QSO's. Bill is still working at WGN TV studios and as active as ever. Nice to hear from him.

**KG5IEE:** A lot of fun with CW ragchews again this month. Really enjoyed exchanging QSL cards with several of my QTX contacts. That is a fun bonus with many of the longer CW ragchews.

**W8OV:** I think I forgot to send in my July results. Not a big total as I was catching up on my reading during the time off from CWA advising. Longest QSO was 34 mins. From your comments you had a busy month, Bruce. I'll try to get the Aug. results in on time for your 2-month report in Solid Copy. 73, Dave

**N2DA:** It was a slow month for ham activity due to July travel schedules. Enjoyed the CW sked activity with WA3JJT, AJ1DM, and W4TG, and the luncheon eyeball QSO with WA3JJT in Erie PA.

**K8UDH:** My most interesting QSO this month was with KI5UWK who was getting back into CW after a long absence. He was a bit rusty, but the main thing is, he was back on CW again.

**K6DGW:** Got on remote to W7RN for casual QSO's a bit more in Aug, and having the power and antenna farm helped. Still a lot of folk that don't like to hang around long enough for even a mini QTX but still a good CW "radio fix" every now and then

**W8OV:** Longest QSO was a good one with Bill, KC4D for 42 min.

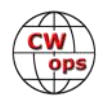

**G3WZD:** Nice to have some QTX activity again; all of which has been during my Giving Back sessions as G2CWO.

**F5IYJ:** Fun fact: one French station operated by a former marine radio officer, now amateur radio op, asked me if I could copy a radiogram for a friend of us. After answering positively, he sent me the 10 first pages of Gulliver's Travels book, from J. Swift. The highlight of his joke was he ended by asking me if I can calculate the amount of money it would cost him if he had sent this message through the French marine coastal radio station at the time they still existed. OK, it was a nice accuracy practice and I see sense of humor is also a personal skill shared across CW ops.

**EI5LA:** Not many long QSOs this month but a few nice ones, both skeds and chatting to new people, and I was very honoured to be the first CW QSO for one of my friends. Thank you to everyone I was lucky enough to QSO with this month!

**W9EBE:** Gary/WN9U and I had a terrific 54-minute long ragchew -- one of those special QSOs after which its warm glow continues on for days. Thanks, Gary! 73 to all es ZUT (CWFOREVER!)

**KG5SSB:** I had several nice chats this month including a great QTX rag chew with KY4GS.

**KG7A:** This month propagation was not very good with my vertical R7 antenna and end fed horizontal wire but lots of front end noise on the vertical. Hopefully this will change in the coming months.

**VE3WH:** For me it's not about the length of the QSO, It has always been the quality. This month was fantastic with many repeat contacts just picking up from the last one. After a good rag chew it's been fun to read e-mail and snail mail from people I have met on the air. One very rewarding e-mail was from a struggling CW operator who was eager to know more about CWops. Have fun!

**K4AHO:** Seems to be getting more difficult to find someone who is willing to ragchew for 20 minutes.

**N0BM:** Slow month for ragchews...but for the local club, two POTA activations and one special event. Fun, but not designed for a long QSO. Hi Hi

**KF6NCX:** Most of my ragchews in August were pretty typical but one gave me a surprise. I started calling CQ on 15 meters early in the afternoon on Aug. 16, when I got a call from VK2DVA, Colin in Sydney, Australia. We chatted for 15 minutes. I was running 500 watts into my end-fed wire antenna, and he was running 100 into his loop antenna. Our signals were not really strong: I gave him a 549 and he gave me a 539. But the band was quiet and we could copy each other quite well.

**M0KTZ:** Worked from holiday QTH in Italy as I/M0KTZ, with a doublet and the usual QRP power level. Lots of long QSOs with friends around Europe. No DX, but really great fun! 72/73 de Enzo M0KTZ

**AA5AD:** Covid got me this month, but still managed a few rag chews. My favorite was a bug to bug rag chew with Bill, K5LN.

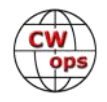

**K7VM:** Summer projects getting in the way of my QTX's. I need to get my priorities straightened  $out.:$ 

**AA0YY:** WD4HHN Kay, 86 years young. lives independently and still working. Good fist too.

**AJ1DM:** A little light this month due to travel, but rag-chewing continues to be a great way to stay in touch with my friends. 73 de John AJ1DM

**KG5IEE:** Enjoyed several nice ragchews but two stand out. KJ4RMJ/MM was operating marine mobile from FL, and K5SL/4 was on vacation in south AL, but his home QTH is just about 40 miles from me in Texas. Got to meet him two weeks later at the Shreveport Hamfest.

**N6HCN:** I'm resolving to help fill a small part of the gap left in the ether with the passing of our friend Alan, AC2K. He brought equal measures of skill and humanity to every QSO.

**N2DA:** Good conditions for most of my 40 meter skeds this month. Also had a nice ragchew QSO with Tony, W1SVU.

**KB6NU:** My score is way down this month because I was travelling on ARDC business twice this month.

**K8UDH:** August was a terrific month for us with lots of family activities, but not much on-the-air time for CW. I'm looking forward to a slower pace with more CW ragchewing this fall.

#### **Awards and Medals for 2022**

Medals for 2022 are awarded for three different levels in QTX.

Gold – 400 QTX QSOs

Silver Medal – 300 QTX QSOs

Bronze – 200 QTX QSOs

Cecil K5YQF with 378 QTX QSOs and Bruce K9OZ with 322 QTX QSOs have qualified for a Silver Medal. Chuck WS1L with 264, and Sam VE3WH with 252 QTX QSOs have both qualified for a Bronze Medal. They are followed closely by Dan KB6NU with 198 and Bill N5IR with 187 QTX QSOs.

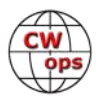

### **QTX for July**

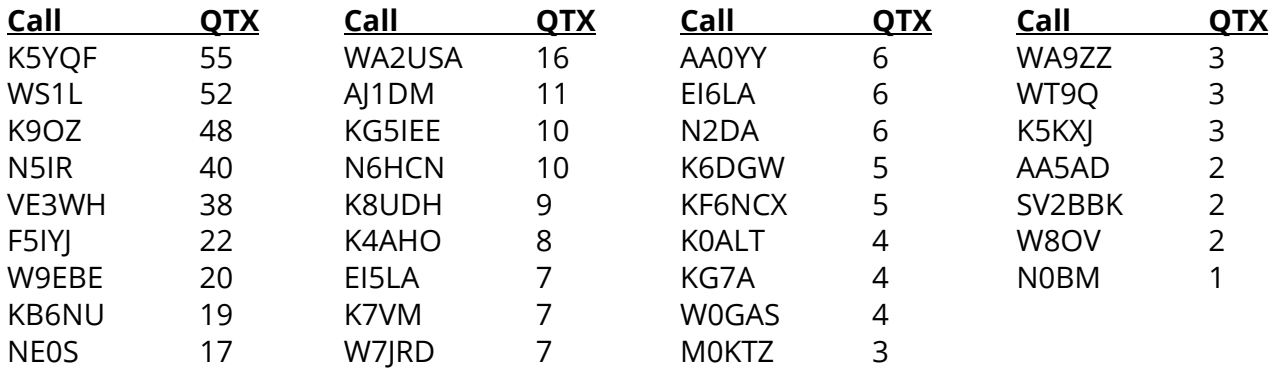

#### **MQTX for July**

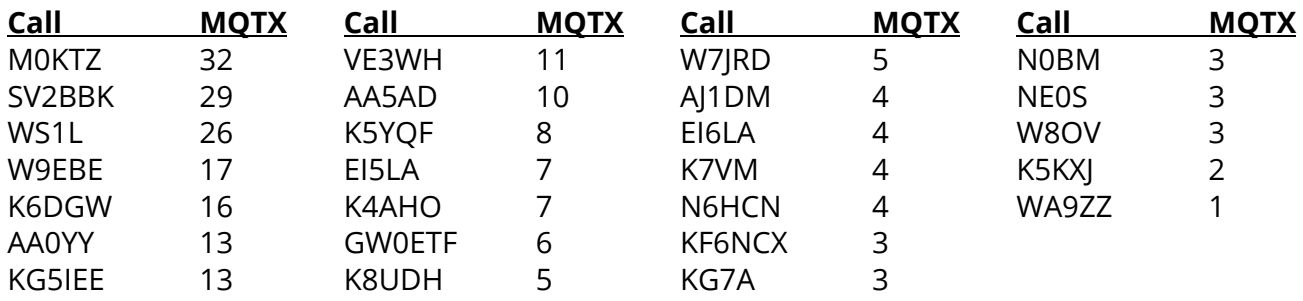

#### **QTX for August**

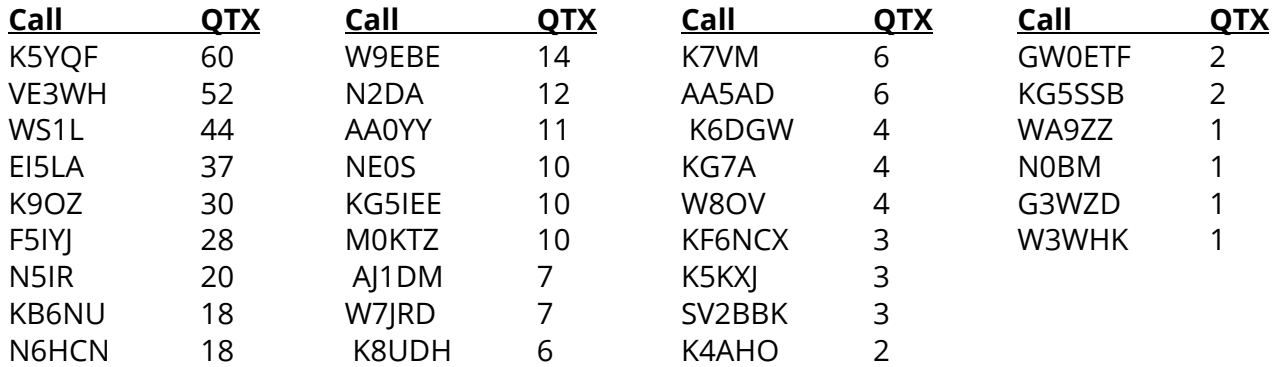

#### **MQTX for August**

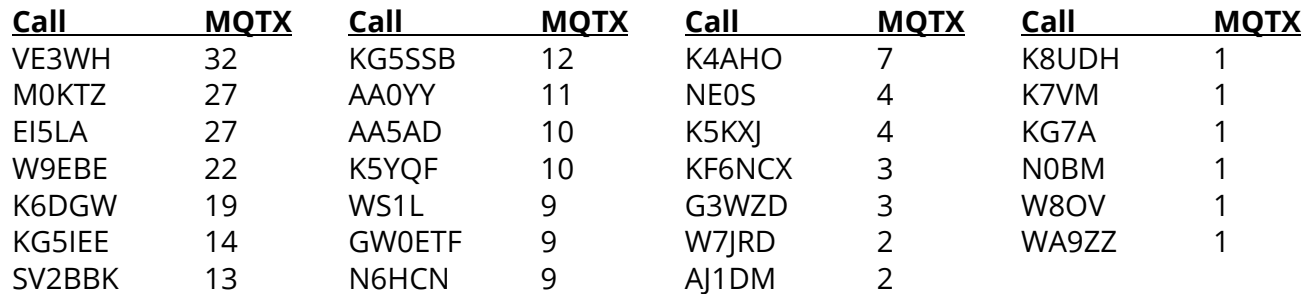

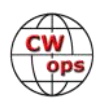

#### **2022 Totals for QTX**

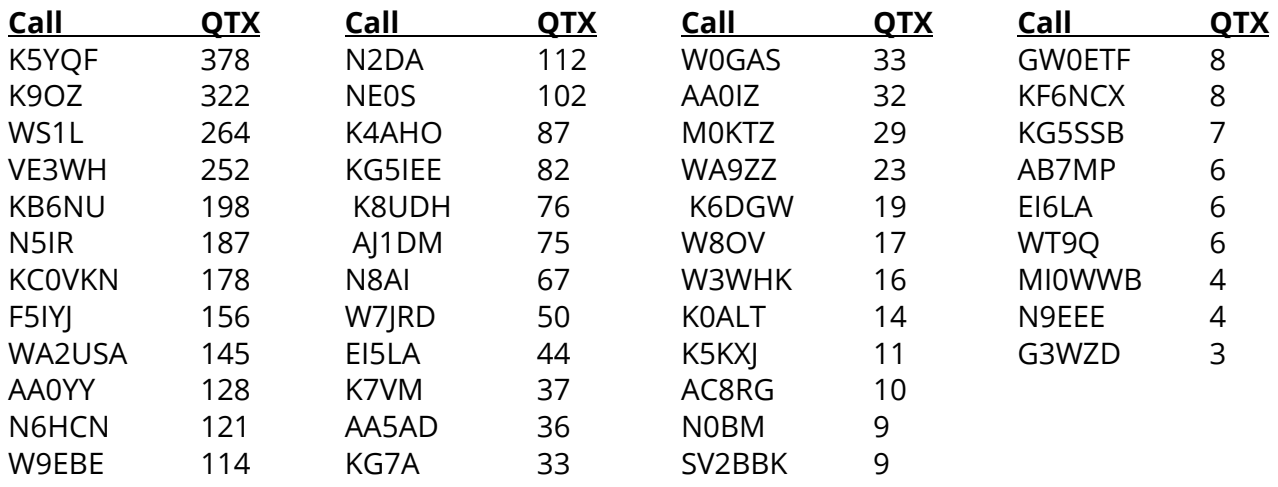

#### **2022 Totals for MQTX**

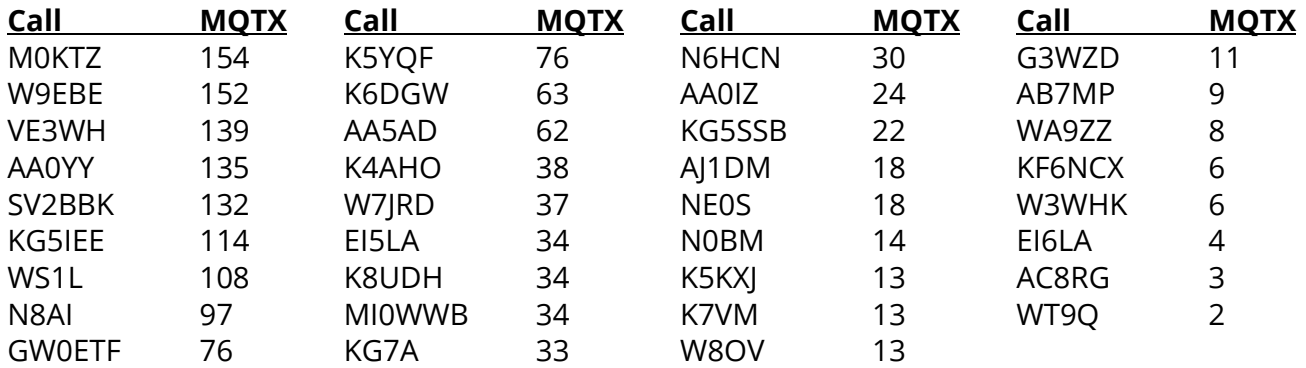

CW is our favorite way to communicate, and for many of us, CW ragchewing is our favorite way to enjoy a good conversation.

#### **73, Bruce, K8UDH,** (CWops #1624)

QTX Manager

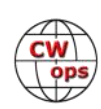

## **My Story: New Member Biographies**

### **Compiled by [Tim Gennett, K9WX](mailto:timk9wx@gmail.com)**

#### <span id="page-41-0"></span>**Ryan Morrison, EI8KW**

I would like to thank Doug KR2Q for introducing me to CWops and then nominating me. Many thanks also to my sponsors Filipe CR6K, Bert F6HKA, Philipp DK6SP, Sven DJ4MX, Chas K3WW, and Tim K3LR.

I first heard and became interested in CW after a visit to the Titanic Museum in Belfast. The tour guide discussed Morse code and how it was used in the SOS Titanic distress call and other interesting facts. I decided to learn Morse code and downloaded an app to my phone and started practicing.

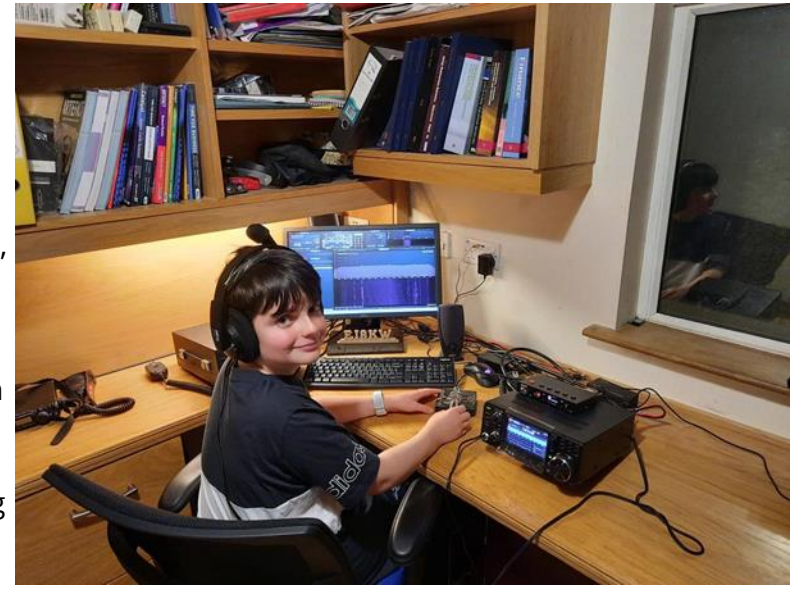

I found out later that there was a Morse test and decided to aim for that. A few months and a lot of practice later I passed the Morse test and Dave EI4BZ CWops #3224 asked if I was going to try for the theory part. I had a look at the syllabus and it seemed fairly difficult. I had no radio or had never even heard an amateur radio call.

I looked online and came across the ARRL website; it said "study to pass the test. You will gain knowledge as you start to operate. An amateur radio license is a license to learn."

So, I got some study books and started to see if I could understand any of it. There was a lot of theory and regulations: I had to learn phonetic alphabet, Q codes, country callsigns etc. After a lot of study, I somehow managed to get a pass and got my callsign.

I got an IC 7300, a smart tuner and some wire and went live. I put my callsign on QRZ.com but QRZ redesigned it with all the flashing stuff (not me). I started CW on the FISTS frequencies; my signal was weak, but I made many QSOs, and people were very helpful and patient. I later got a second hand FT1000MP MK V which gives a bit more power. Peter G4LHI (now sadly SK) always seemed to be listening on the 80 m Fists frequency, he would always answer my "CQ Fists." We made many CW QSOs, and he showed me endless patience (miss you already). I watched some contesting YouTube videos and was amazed at the effort these contesters put in. I wanted to hand out points to them so started contesting. Even if I only have an hour or two, I try to give out points to as many as possible and I always send in my log.

Then came Youngsters on the air (YOTA). I operated EIØYOTA from home and made many calls. Then Richard 9A1TT put out the call for young operators required for YOTA contest station 9A21Y

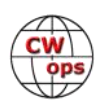

remote operation to a superstation "No experience necessary." I applied and now I am part of the team along with 9A5MX, F4HWS, F5SNJ, KA4RLL, S56A. Philipp DK6SP spent over an hour showing me how to do remote station operation (thanks Philipp). The team had some very good operators and, in the chat, started talking about 30 – 32 (Was this break times?), **NO**! I eventually realised it was wpm.

**OMG** what happened to the "no experience necessary" part? The situation became clear this was a very good team and I had to catchup quickly so as not to let the team down (should I bail now!) maybe they would have time to find someone else.

I decided to practice as much as possible before the contest. I needed to bring my speed up fast. The contest was great fun. Running on a big station is a great experience. The team did well and although I made many mistakes, I hope I didn't embarrass myself too badly.

My other interests are coding (Java, Python and HTML) I am particularly interested in Artificial Intelligence (AI) and machine learning which I believe are going to be very big in the future. I used to play competitive chess but just play for fun now. I play GAA and hurling (Irish Sports) and enjoy swimming.

Thanks for having me in CWops I hope to contact many of you in the contests.

#### **Boleslaw "Bolo" Baginski, SP4JFR**

I was born in 1956 in Ketrzyn. In summer 1973 my friend took me to Slavek SP4GJF (SK). We went to the SP4KIE club. There, for the first time in my life, I heard CW amateur communications. They fascinated me. I asked: can this be learned? The answer was yes.

After a few months of learning and listening in the 80m band, the time had come for the first CW QSO in my life. I was supported by my friend Janusz SP4GHT (SK). At this moment, amateur radio has become my passion.

Thanks to this, I got an interesting profession. The first SP4JFR call sign sounded on the air in July 1975. There was a very short time of fun

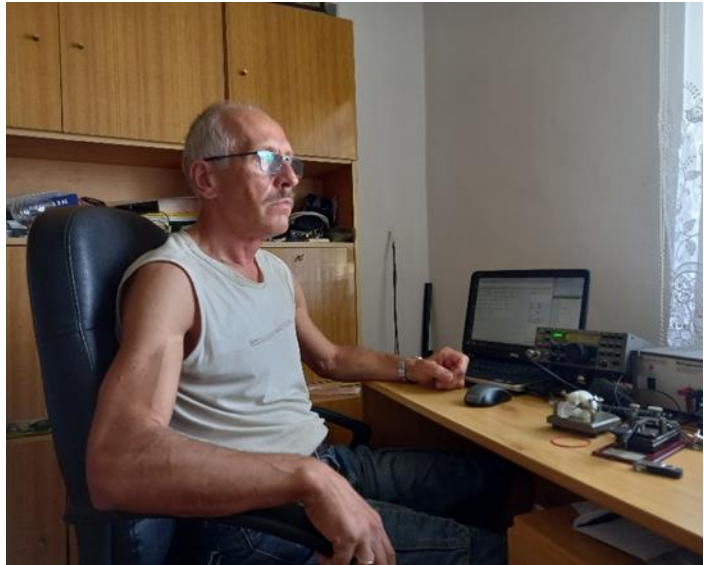

on SSB communications. It passed pretty quickly. In 2008 I bought the TRX K2 kit. I assembled and started it. After comparing the K2 to the TS930s, I chose the K2 as my main radio. I gave the TS930s to a friend.

Currently, my main activity on the bands is CW emission. In the past years, 99.9 percent of the QSOs on the log have been CW. They give pleasure to regular QSOs and DX contacts. I also like various contests.

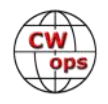

The microphone is on the desk and it's covered with dust.

#### **Roger Caminal, EA3M**

I am very excited to be part of the CWops family. For this, I would like to thank my nominator Juan (EA1X), as well as my sponsors Rick (EA4M), Josep (EA6BF), Juan (EA5FID), and Rocky (DD7CW). They did an outstanding job in validating my candidature in just the span of a weekend!

My passion for CW started when I was 11. My father, Ramon (EA3AVV), who is a ham since the late 70s, had his radio shack in the studio of the apartment where we were living. I had always been a very curious kid, so one day I asked him what those "clicks" that he was making with that "weird metallic thing" were, and why he was smiling at the radio from time to time. After a couple of months, I already could solidly copy and transmit CW at around 15 wpm.

Unfortunately, the minimum age to get a radio amateur license in Spain was 13, so I had to wait for a couple of years before I could take the exam

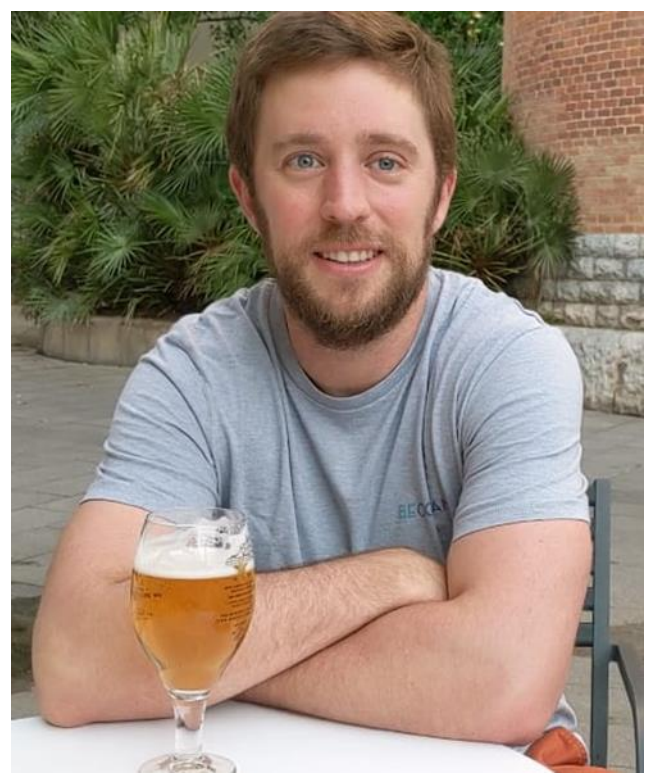

(which does not mean that I waited cross-armed until then, but this is a story for another occasion). I got my Novice callsign (EC3AJL) at the beginning of 2002, and my Class-A license and callsign (EA3ALZ) in 2003.

In those times, also my passion for contesting began. Between 2002 and 2007 I had the honor to be part of the EA6IB contest team. How much patience they had with me (and how grateful I am for it)! Also in 2009, I was lucky to be selected within the Young Ham Contest program by KY1V and K1LZ, which brought me to operate from the 6Y1V station, still one of my best (if not the best) radio experiences so far. The seed was definitely planted: since then, I've tried to participate in any major contest I've been able to.

In the meantime, I finished my degree in Physics, and in 2011 I moved to Geneva, Switzerland, first to study for a Ph.D. in High Energy Physics at CERN, the World's largest particle accelerator, and then to work there as a post-doc researcher. During that time, I operated from the F6KAR radio club. In 2018 I decided to come back and work in the private sector as a Data Scientist, which I still do. That year I also changed my callsign to EC3TW. Finally, in 2020 I changed it again to the current one.

Being now back at home allows me to operate almost on a daily basis. I also enjoy hiking in the mountains and activating summits within the SOTA program, activations that I share with my dad when possible.

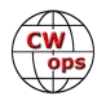

In recent years, I have also been operating most of the major contests from the EA6FO station (SOAB entry), and since a few months ago you might have also heard me as EA6/EA3M via remote, from there.

#### **Thomas "TJ" Johnson, K9KJ**

This might sound odd, considering the This might sound odd, considening  $\cdots$   $\cdots$   $\cdots$   $\cdots$   $\cdots$   $\cdots$   $\cdots$   $\cdots$   $\cdots$   $\cdots$   $\cdots$   $\cdots$ newsletter, but the Morse code requirement kept me away from the hobby until the early 90s when the Technician No-Code license was introduced. I was really only interested in local communications and was always intrigued by the use of repeaters and the 2m band. This was before cell phones were prevalent and I saw this as a great way to communicate with my friends. A friend of mine mentioned that the code requirement was dropped, so a handful of us studied for the test.

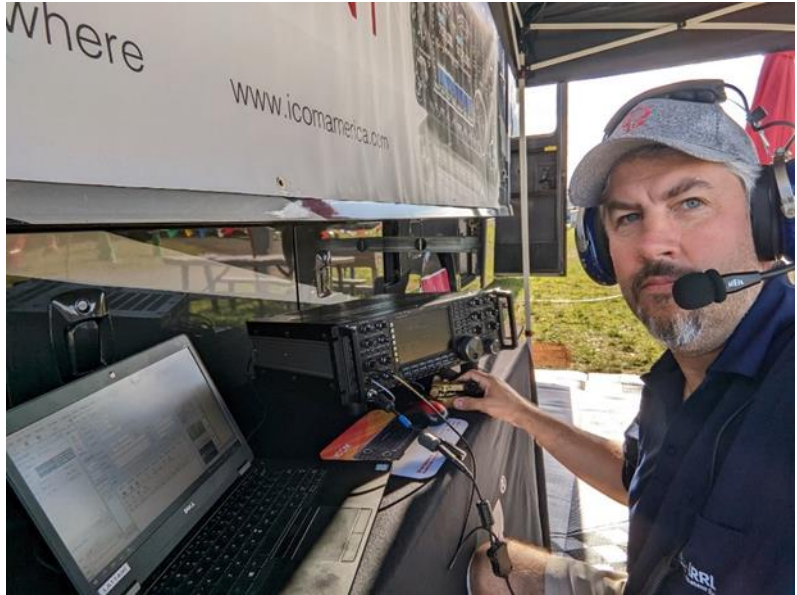

Not long after I received my license, I was invited over to my Uncle Al's house. He was an avid operator and we always talked about antennas, radios and operating. This particular evening, there were a couple of guys crowded around equipment in the lower level. The smell of warm electronics and the sharp tones of Morse code filled the room. The guy operating the radio had a headset on, but also had the speaker plugged in so the others could hear. Yes, it was a CW contest – the first I ever experienced. The ARRL November Sweepstakes was in full swing!

I had no idea what was happening, or who was doing what, but I was intrigued by the fact that these guys were making contacts - using a whole other language to do so! After watching the intensity of the operation, the pile up of stations trying to call, and the fast pace of contacts, I was suddenly motivated and wanted to join in on the action! It took me nearly 20 months, but I eventually passed my 5, 13 and then 20 wpm test and have been enjoying CW ever since.

Sometimes I get made fun of because I haven't had a microphone for my HF radio for the past 20 years or so – I was just never interested in side-band. I do, however, have a collection of CW keys. I love operating CW mobile, and also do CW activations of POTA and SOTA. Every chance I get, I try to evangelize the excitement of operating CW and post often on social media. As I have said to many people that ask - the best way to learn CW is through the CWops CW Academy, but for the folks that seem to want a more casual approach, I have been trying to post videos on my YouTube channel to help.

I want to thank a couple of my friends for giving me the nudge to get moving on membership – WE8L and VE6JTW. I would also like to thank Bob – N4BP for nominating me. I might be just an-

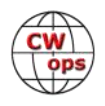

other QSO in the log, but when I was a kid listening to SSB, I would always hear him coming in strong in Chicago – November 4 Baked Potato – for some reason it only seemed natural to ask him to help with the nomination.

#### **Alex Chigarkov, UR5ECW**

I was born in 1980.

My path in amateur radio began in 1991 in the youth club of the radio station UR4EYT. In 1994 I was licensed with the call UR5ECW which I own today.

My main passions in the radio are contesting and DXing. I was very active at the end of the '90s and the beginning of the '00s.

Due to personal reasons, I was almost out of the radio from 2003 to 2017. But starting in 2018 I am again active enough. Mostly from my tiny home setup but also our local contest position as UW4E.

I like to travel and for the last 4 years I have been participating in the Ukrainian DX Contest from

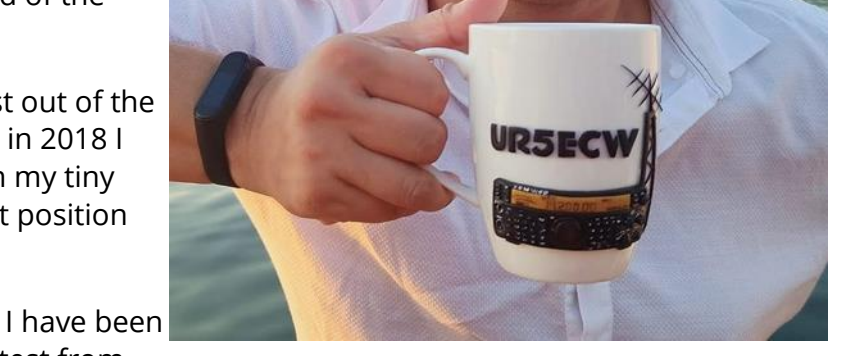

different stations and countries - J42L, ES9C, DM9EE, and UW5Y. So, if you need a guest operator for the contest, let me know :-)

The main HAM goals now are to complete the DXCC honor roll, be a participant at the WRTC, and join a DX-pedition to the rare entity.

In everyday life, I work as a Software Engineer for "Sitecore" company.

Besides the radio, I am fond of the intellectual game "What? Where? When?" and I played in various local and international competitions.

This game is not very known outside ex USSR countries but if you are interested you can find some details here - [https://en.wikipedia.org/wiki/What%3F\\_Where%3F\\_When%3F](https://en.wikipedia.org/wiki/What%3F_Where%3F_When%3F)

Additionally, I'm an inveterate table tennis player. With our corporate team, we were able to win the last cup among the Ukrainian IT companies.

And finally, there is nothing better than the ice-cold beer after the contest :-)

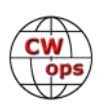

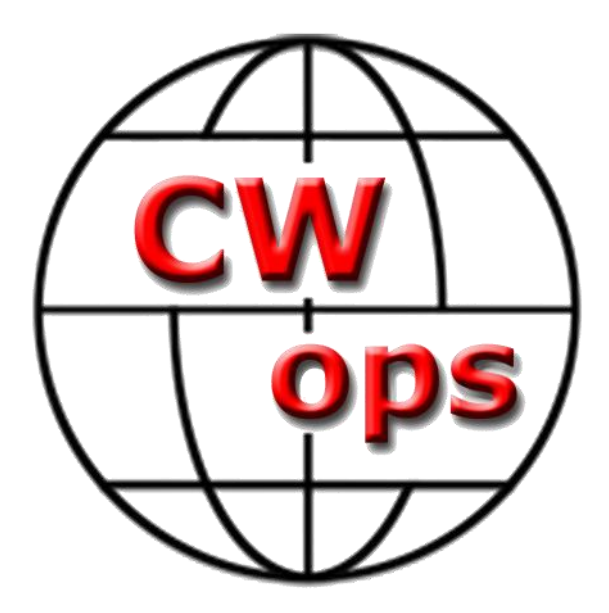

**Solid Copy** September 2022 Page 47 **CWI** CONTENS [Back to Table of Contents](#page-0-0)

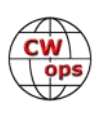